# I. Combustion

La combustion est la réaction exothermique entre un combustible et de l'oxygène, le plus souvent pris dans l'air, dans le but de produire l'énergie thermique nécessaire à un grand nombre d'opérations industrielles, au chauffage ou à la production de travail mécanique par des installations motrices thermiques. La réaction d'oxydation peut être complète ou partielle.

Les combustibles sont des espèces chimiques (liquides, solides ou gazeuses) qui seront totalement ou partiellement oxydées lors de la combustion. On peut citer par exemple l'essence, le gazole, le méthane, le propane, le paraffine, l'alcool. Les éléments actifs des combustibles sont le carbone, l'hydrogène et le soufre.

Ce dernier n'est pas souhaité à cause de ses oxydes polluants, mais il est souvent présent en combustibles en faible proportion.

Les éléments actifs des combustibles forment des composés contenant également de l'oxygène et de l'azote. On peut formaliser la réaction de combustion grâce à des équations chimiques, ce qui permet de calculer le nombre de moles d'oxygène nécessaire à la combustion d'une mole de carburant, le nombre de moles des divers corps produits, et la quantité de chaleur dégagée par la combustion d'une mole de carburant.

#### 1. Pouvoir calorifique de combustibles

Le pouvoir calorifique massique en J/kg (respectivement volumique en J/m<sup>3</sup>) est la quantité d'énergie dégagée par unité de masse (respectivement de volume) du carburant lors de la réaction de combustion complète conduisant à la formation de  $CO<sup>2</sup>$  et de H<sub>2</sub>O. Selon que l'eau obtenue par combustion se trouve à l'état liquide ou à l'état gazeux, on distingue le pouvoir calorifique supérieur (PCS) et le pouvoir calorifique inférieur (PCI). En effet, la combustion d'un produit génère, entre autres, de l'eau à l'état de vapeur. L'énergie nécessaire pour transformer l'eau liquide en eau gazeuse est appelée la chaleur latente de vaporisation et vaut 2511 kJ/kg. Cette énergie est << perdue >> : on ne peut pas l'utiliser, contrairement à la chaleur récupérée lors de la combustion. Le PCI et le PCS sont liés par la formule suivante :

$$
PCS = PCI + Chaleur latente
$$
 (4.1)

La seule grandeur véritablement utile en pratique est le PCI car dans les produits de combustion des moteurs et des bruleurs, l'eau est rejetée sous forme de vapeur, le lien entre le PCI massique (PCIm) et le PCI volumique (PCIv) est le suivant :

$$
PCl_v = {}_p PCl_m \tag{4.2}
$$

Les pouvoirs calorifiques inférieurs massiques de composés différents sont présentés dans Tab. 4.1.

Tab. 4.1. Pouvoir calorifique inférieur massique de composés organiques purs,<br>de carburants commerciaux et de produits divers [9]

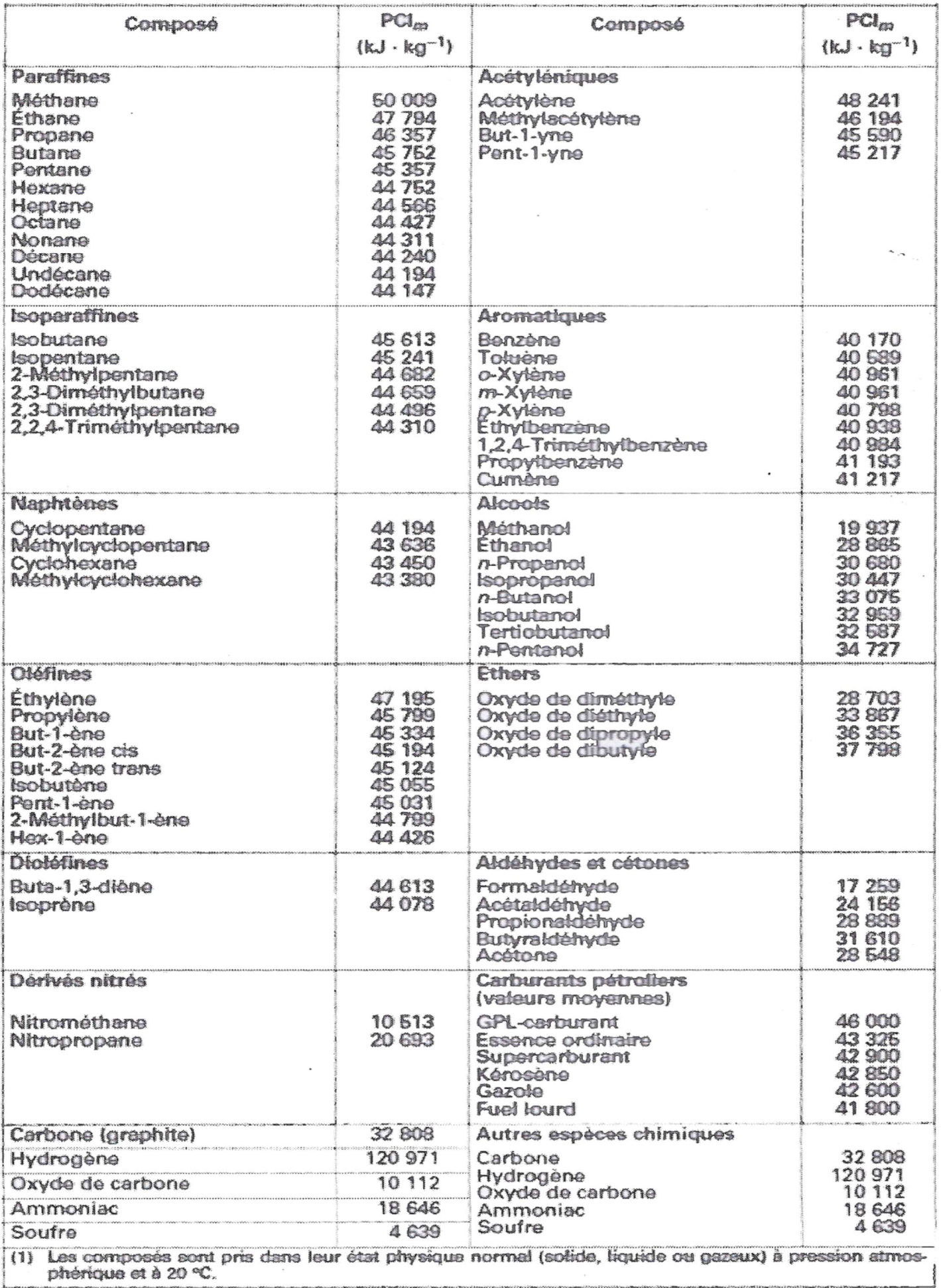

On voit que  $PCl_m$  de carburants liquides (essence, carburéacteur, gazole et fuel lourd) varie entre 41,4 et 43,5 MJ/kg tandis que  $PCl<sub>m</sub>$  de carburants gazeux varie entre 40,3 et 45,4 MJ/kg. Le PCI de l'hydrogène est presque trois fois plus élevé. C'est pour cela que l'hydrogène est considéré comme le combustible de l'avenir, d'autant plus que sa combustion n'est pas polluante contrairement au carbone dont PCI est de 32,8 MJ/kg.

#### 2. Réaction stœchiométriques de combustion

Une combustion est dite stœchiométrique si elle met en présence du combustible et la quantité exacte d'oxygène nécessaire à la combustion parfaite de ce combustible.

Le rapport stœchiométrique  $\epsilon$  est le quotient de la masse d'air m<sub>a</sub> et de la masse de carburant  $m_c$  correspondant à une combustion stœchiométrique.

$$
\varepsilon = \frac{m_a}{m_c}
$$
, kg d'air / 1 kg de combustible (4.3)

Pour les hydrocarbures,  $\epsilon$  est généralement compris entre 14 et 15. Cela signifie que pour bruler de façon stœchiométrique 1kg d'essence, il faut entre 14 et 15 kg d'air.

Calculons ce rapport stœchiométrique pour un carburant quelconque, de caractéristiques suivantes :

- c masse de carbone C contenue dans un kilogramme de carburant,
- $h_2$  masse de dihydrogène H<sub>2</sub> contenue dans un kilogramme de carburant,
- s masse de soufre S contenue dans un kilogramme de carburant,
- $o_2$  masse de dioxygène O<sub>2</sub> contenue dans un kilogramme de carburant, et
- co masse de monoxyde de carbone CO contenue dans un kilogramme de carburant.

Le carburant peut aussi contenir d'autres élément, mais ceux-ci n'interviendront pas dans la réaction de combustion, dans la suite des calculs, pour tout élément e, on notera:

- $n_e$  le nombre de moles de cet élément,
- $\bullet$  me la masse de cet élément, et
- Me la masse molaire de cet élément.

Commençons par calculer la masse de dioxygène nécessaire à la combustion d'un kilogramme de carburant. Pour cela, on calcule tout d'abord la masse de dioxygène nécessaire à la combustion d'un kilogramme de dihydrogène. L'équation de cette combustion est :

$$
H_2 + (1/2)O_2 \to H_2O \tag{4.4}
$$

On peut en déduire la masse de dioxygène nécessaire pour la combustion d'un kilogramme de dihydrogène ( $m_{H2}$  = 1kg) :

 $M_{\text{O2}}$ , H<sub>2</sub> = n<sub>O2</sub> \* M<sub>O2</sub> =  $\frac{M_{\text{O2}}}{M_{\text{O2}}}$  \* n<sub>H2</sub> \* M<sub>O2</sub> =  $\frac{M_{\text{O2}}}{M_{\text{O2}}}$  \*  $\frac{M_{\text{O2}}}{M_{\text{O2}}}$  \*  $\frac{M_{\text{O2}}}{M_{\text{O2}}}$  \*  $\frac{M_{\text{O2}}}{M_{\text{O2}}}$  \*  $\frac{M_{\text{O2}}}{M_{\text{O2}}}$  \*  $\frac{M_{\text{O2}}}{M_{\text{O2$  $n_{O2}$  $\overline{n}_{H2}$  $n_{O2}$  mH2  $\frac{1}{n_{H2}}$  MH2  $n_{O_2}$  Mo<sub>2</sub>  $\overline{n}_{H2}$  M<sub>H2</sub>

Nous obtenons ainsi la relation suivante :

$$
M_{O2},H_2 = m_{H2} * \frac{n_{O2}}{n_{H2}} * \frac{M_{O2}}{M_{H2}}
$$
 (4.5)

En utilisant les valeurs numériques du Tab. 4.1 et l'équation (4.4), qui

donne  $\frac{n_{O2}}{n} = \frac{1}{2}$  nous avons :  $\frac{1}{2}$  =  $n_{H2}$ <sup>-</sup> 2'

$$
M_{O2},H_2 = 1 * (1/2) * ((2 * 16)/(2 * 1)) = 8,0 kg
$$

On calcule de même la masse de dioxygène nécessaire à la combustion d'un kilogramme de carbone. L'équation de la combustion est :

$$
C + O_2 \rightarrow CO_2 \tag{4.6}
$$

On utilise la formule (4.5) pour C et l'équation de réaction (4.6), qui donne  $\frac{1}{n} = 1$  nous obtenons :  $n_{O2}$  $\frac{1}{n_c}$  = 1,

$$
M_{O2,C} = m_C * \frac{n_{O2}}{n_C} * \frac{M_{O2}}{M_C} = 1 * 1 * ((2 * 16) / 12) = 2.7 kg
$$

On calcule ensuite la masse de dioxygène nécessaire à la combustion d'un kilogramme de soufre. L'équation de la combustion est :

$$
S + O_2 \rightarrow SO_2 \tag{4.7}
$$

On utilise la formule (4.5) pour S et l'équation de réaction (4.7), qui nous donne  $n_{O2}$  $\frac{1}{n_s}$  = 1

nous avons :

$$
M_{O2,S} = m_S * \frac{n_{O2}}{n_S} * \frac{M_{O2}}{M_S} = 1 * 1 * ((2 * 16) / 32) = 1.0 kg
$$

Enfin, on calcule la masse de dioxygène nécessaire à la combustion d'un kilogramme de monoxyde de carbone. L'équation de combustion est :

$$
CO + (1/2)O2 \rightarrow CO2
$$
 (4.8)

On utilise la formule (4.5) pour CO et l'équation de réaction (4.8), qui nous donne nous obtenons :  $n_{\rm O2}$  $\frac{1}{n_c}$  = 1

$$
m_{O2,CO} = m_{CO} * \frac{n_{O2}}{n_{CO}} * \frac{M_{O2}}{M_{CO}} = \frac{n_{O2}}{n_{CO}} * \frac{M_{O2}}{M_{C} + M_{O}} = (1/2) * ((2 * 16)/(12 + 16)) = 0.57 \text{ kg}
$$

La masse de dioxygène nécessaire à la combustion d'un kilogramme de carburant est donc :

$$
\alpha_0 = m_{O2,C} * C + m_{O2,H2} * h_2 + m_{O2,S} * s + m_{O2,CO} * CO - O_2
$$
\n
$$
= 2.7 * c + 8.0 * h_2 + 1.0 * S + 0.57 * CO - 1 * O_2
$$
\n(4.9)

Par exemple, pour un combustible de composition massique  $C = 86\%$  et  $h = 14\%$ ,

On obtient :

 $\alpha_0 = 2.7 * 0.86 + 8.0 * 0.14 = 3.4$  kg de dioxygène / 1 kg de combustible

L'air est composé de seulement 23,14% (en masse) de dioxygène. Pour bruler un kilogramme de combustible, il faut donc bruler :

$$
\mathbf{E} = \frac{\mathbf{G}_0}{0.2314}
$$
 Kg d'air / 1kg de combustible (4.10)

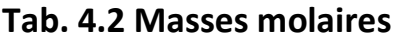

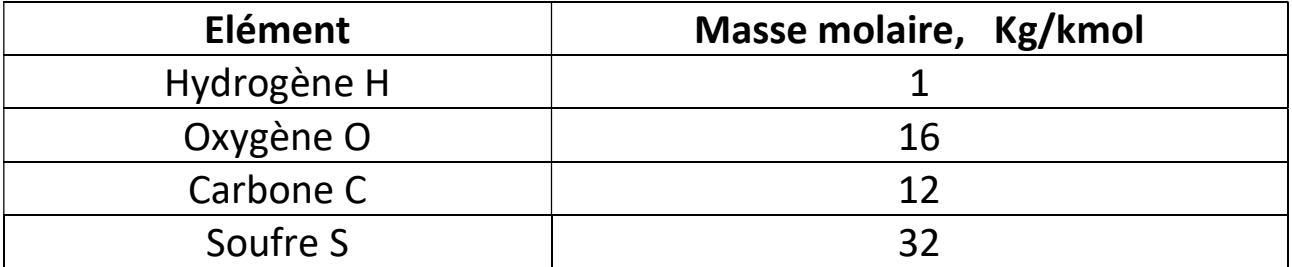

En utilisant Tab. 4.3 on peut aussi calculer l'énergie thermique théorique produite par la combustion d'un kilogramme de carburant :

$$
PCI = C * PCl_C + h_2 * PCl_{H2} + S * PCl_S + CO * PCl_{CO}
$$
 (4.11)

#### Tab. 4.2 Masses molaires

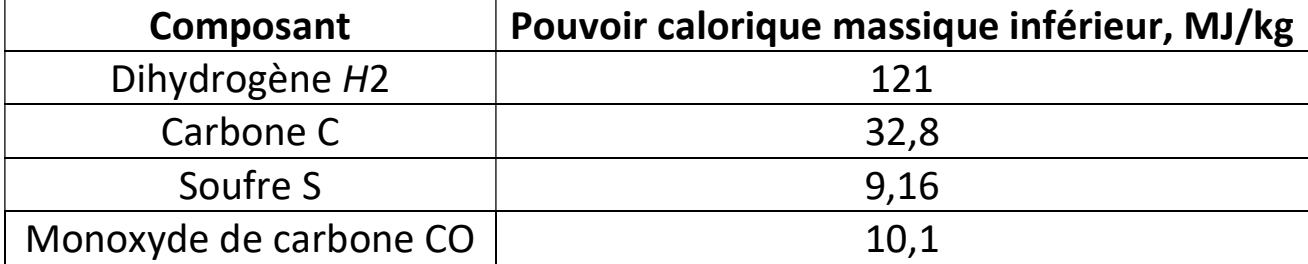

Par exemple, pour un combustible de composition massique  $C = 86\%$  et h = 14%, on obtient :

PCI =  $0.86 * 32.8 + 0.14 * 121 = 45.48$  MJ/kg

# 3. Coefficient d'excès d'air, richesse massique, chaleur massique des gaz brulés

La quantité théorique d'air nécessaire à la combustion, calculée ci-dessus, est insuffisante en pratique. En effet, pour que la combustion soit complète avec seulement la quantité d'air théorique, il faudrait que le mélange soit parfait.

En pratique, ce n'est pas le cas : la combustion est incomplète. Or il est important d'éviter ces combustions incomplètes car dans les produits de celle-ci, il reste du monoxyde de carbone CO, qui est toxique. Il faut donc engager une plus grande quantité d'air afin qu'un maximum du carburant présent lors de la combustion soit consommé.

Pour caractériser le surplus d'air engagé dans la combustion, par rapport à la quantité théorique nécessaire, on définit le coefficient d'excès d'air  $\boldsymbol{\Lambda}$  :

$$
\Lambda = \frac{m_{\text{air}}}{m_{\text{air,s}}}
$$

Masse d'air engagée dans la combustion en pratique = Masse d'air nécessaire à la combustion stœchiométrique  $=\frac{$  $m_{\text{carb}}$   $*$   $\epsilon$ 

Pour une combustion stœchiométrique, on a donc  $\Lambda = 1$ , car m<sub>air</sub> = m<sub>air,s</sub>

 $\Lambda$  Permet aussi de calculer la quantité de gaz brulés lors d'une combustion, en fonction de la masse de carburant engagée dans cette combustion :

$$
m_{g}\Lambda = m_{\text{carb}} + m_{\text{air}} = m_{\text{carb}} + m_{\text{air,s}} = m_{\text{carb}}(1 + \varepsilon\Lambda) \qquad (4.13)
$$

on peu aussi caractériser la quantité d'air par rapport à la quantité de carburant dans le mélange brulé grace à la richesse massique α :

$$
\alpha = \frac{\text{Mcarb}}{\text{Mair}} = \frac{\text{Mcarb}}{\text{Mcarb}} = \frac{1}{\epsilon \Lambda}
$$

$$
M_{\text{carb}} = \frac{m_{\text{air}}}{\epsilon \Lambda}
$$

Lorsque α > 1, on dit que le mélange est riche. Dans le cas contraire, on parle de mélange pauvre. Par exemple, dans les réacteurs d'avion, les turbines à gaz et les moteurs diesel, on utilise dans la zone de combustion (c'est-à-dire la partie de la turbine où le carburant est injecté en enflammé) le plus souvent un mélange pauvre, tandis que l'on préfère un mélange proche de la stœchiométrie dans les véhicules à essence munis de pots d'échappement catalytiques.

Remarque : dans les réacteurs d'avion, les turbines à gaz et les moteurs diesel, le mélange est pauvre dans la zone de combustion. Juste après cette zone, de l'air pur, appelé air secondaire, est ajouté aux gaz brulés afin de baisser leur température, qui est trop élevée pour les éléments mécaniques de la turbine (la température des gaz est le plus souvent de l'ordre de 2200°C, alors que les turbines construites actuellement ne peuvent supporter des températures supérieures à 1500°C).

Lorsque l'on étudie le rendement d'un moteur, on a souvent besoin de la chaleur massique moyenne des fluides étudiés. Pour les gaz brulés, ces chaleurs massiques dépendent de la température. Et du coefficient d'excès d'air ʎ . La chaleur massique Cp en fonction de la température T et du coefficient d'excès d'air  $\wedge$  est présentée dans Fig 4.1 pour les gaz brulés dérivés du pétrole.

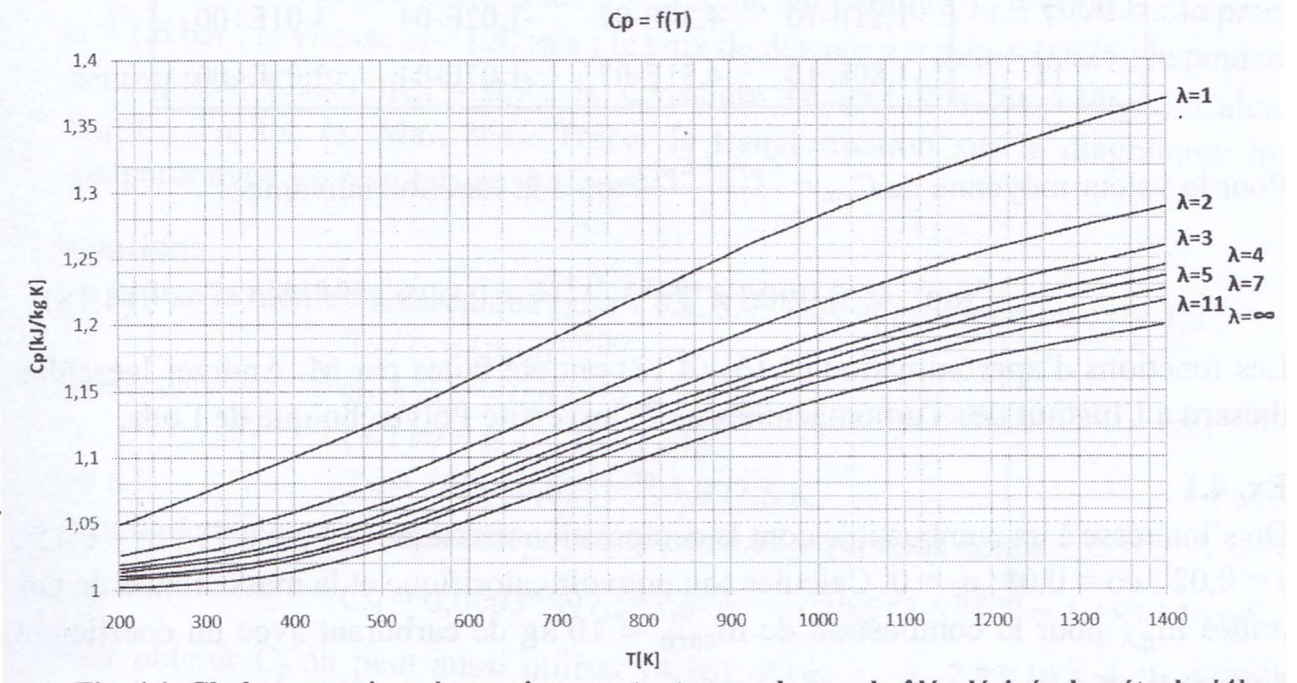

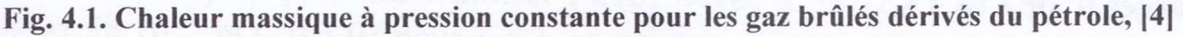

On a approximé les courbes (Fig. 4.1) par une fonction universelle C<sub>p</sub> = F(T, $\Lambda$ ) qui a la forme suivante :

$$
Cp = 0,0003 T\Lambda^{-0.151} + 0,985\Lambda^{-0.0165}
$$
 (4.17)

La différence entre les résultats de calcul de  $C_p$  d'après les formules (4.16) et (4.17) varie de 0,25 à 6,3%. La formule (4.16) donne des valeurs plus élevées que celles obtenus au (4.17). Évidement aucune des deux ne concerne l'air ( = ).  $(\Lambda = \infty)$ .

| λ  | x3          | x2         | xl          | C          |
|----|-------------|------------|-------------|------------|
|    | $-1,18E-10$ | $2,49E-07$ | 1,36E-04    | 1,01E+00   |
| 2  | $-1,50E-10$ | 3,42E-07   | 1,30E-05    | 1,01E+00   |
| 3  | $-1,58E-10$ | 3,68E-07   | $-2,83E-05$ | 1,01E+00   |
| 4  | $-1,60E-10$ | 3,78E-07   | $-4,86E-05$ | $1,01E+00$ |
| 5  | $-1,78E-10$ | 4,23E-07   | $-8,66E-05$ | $1,01E+00$ |
| 7  | $-1,81E-10$ | 4,34E-07   | $-1,02E-04$ | 1,01E+00   |
| 11 | $-1,80E-10$ | 4,31E-07   | $-1,07E-04$ | 1,01E+00   |

Tab. 4.4. Coefficients de la fonction (4.16) pour différentes valeurs de  $\lambda$ 

Pour la valeur moyenne de C<sub>pm</sub> =  $C_{pT1}$  +  $C_{pT2}$  on a la fonction suivante :

$$
Cpm = 0,0003 \Lambda^{-0.151} ((T_1 + T_2)/2) + 0,985 \Lambda^{-0.0165}
$$
 (4.17)

#### Ex. 4.1

On s'intéresse à un combustible dont la composition massique est :  $c = 0.75$ ; h<sub>2</sub> =  $0.15$ ; s =  $0.02$ ; co =  $0.08$ ;  $o_2$  = 0. Calculer son pouvoir calorifique et la masse totale de gaz brulés m<sub>g A</sub>pour la combustion de m<sub>carb</sub> = 10 kg de carburant avec un coefficient d'excès d'air $\lambda$ =3,5.

#### Solution :

Le pouvoir calorifique inférieur de ce carburant est, d'après l'équation (4.11) :

 $PCI = c * PCI<sub>c</sub> + h<sub>2</sub> * PCI<sub>H2</sub> + s * PCI<sub>s</sub> + co * PCI<sub>co</sub>$ 

Soit, en utilisant les valeurs du Tab. 4.3 :

PCI =  $0.75 * 32.8 + 0.15 * 121 + 0.02 * 9.16 + 0.08 * 10.1 = 43.7$  MJ/kg

Calculant maintenant la masse de gaz brulés. D'après l'équation (4.13), on a  $m_{g\text{A}}$  = m<sub>carb</sub> (1+ $\epsilon$ A). Nous devons donc calculer  $\epsilon$  . Pour cela, on utilise les formules (4.9) et (4.10), qui donnent :

$$
\mathcal{E} = \frac{\alpha_0}{0.2314} = \frac{2.7 \times 0.814 \times 1.0 \times 5 + 0.57 \times 0 - 1 \times 0.2}{0.2314}
$$

Soit :

$$
\mathcal{E} = \frac{2.7 * 0.75 + 8.0 * 0.15 + 1.0 * 0.02 + 0.57 * 0.08 - 1 * 0}{0.2314} = 14.22
$$

On obtient donc finalement :

$$
m_{gA} = m_{carb} (1 + \varepsilon A) = 10 * (1 + 14,22 * 3,5) = 507,70
$$
 kg

#### Ex. 4.2

On étudie une transformation de détente de l'air représentée sur Fig. 3.13b. on connait le coefficient d'excès d'air =  $3.5\%$  la température T<sub>1</sub> = 1000 K ; la pression  $p_1 = 1.6$  bar ; la vitesse  $c_1 = 120$  m/s ; le taux de détente  $\pi = P_2/P_1 =$ 0,625 ; le rendement isentropique (3,28)  $\eta_{sd}$  = 0,9 ; la constante de gaz R = 288,5 J/kgK. Calculer :  $T_{28}$ ,  $T_{2}$ ,  $T_{1t}$ ,  $C_{2}$ , Ma<sub>1</sub>, Ma<sub>2</sub>. Tracer la transformation sur le diagramme h-s et comparer avec les résultats analytiques. Solution :

On utilise

1ere approximation :  $v = 1.3$  :  $T_{28}/T1 = (p_2/p_1)^{(y-1)/y}$ Avec :  $p2 = p1 = 0.625 * 1.6 = 1$  bar Et :  $(y-1)/y = 0.3/1, 3 = 0.230$ On a : T28 =  $1000 * 0,6250,230 = 897,5 K$  Pour la deuxième approximation, on utilise (4.18), qui nous donne :  $C_{\text{pl}}$  = 0,0003 \* 897,5 \* 3,5<sup>-0,151</sup> + 0,985 \* 3,5<sup>-0,0165</sup> = 1,187 kJ/kgK

Pour obtenir C<sub>p</sub> on peut aussi utiliser (4.16). Avec  $x_1 = -2.83.10^{-5}$ ,  $x_2 = 3.68.10^{-7}$ ,  $x_3$ = -1,58.10<sup>-10</sup> et C = 1,01 pour  $\acute{\i}$  = 3, ce qui nous donne :  $C_{p3}$  = 1,166 kJ/kgK

Et avec x<sub>1</sub> = -4,86.10<sup>-5,</sup> x<sub>2</sub> = 3,78.10<sup>-7</sup>, x<sub>3</sub> = -1,60.10<sup>-10</sup> et C = 1,01 pour  $\hat{\Lambda}$  = 4, ce qui nous donne :

 $C_{p4}$  = 1,155 kJ/kgK Pour  $\hat{\Lambda}$  = 3,5 on fait la moyenne des deux valeurs précédentes :  $C_{\text{DII}} = (1,155 + 1,166)/2 = 1,160$  kJ/kgK

On utilise cette valeur pour  $C_p$  et alors

$$
y_{\parallel} = 1/(1 - \frac{R}{Cp}) = 1/(1 - 288.5/1, 16) = 1,331
$$

Et  $y_{II}$ " = 1/(1-288,5/1187) = 1,321 La différence entre les deux valeurs de  $C_p$  est de 0,75%. On fait le calcul pour les deux valeurs de  $y_{II}$ :

$$
(y-1)/y = (1,33-1)/1,33 = 0,248 \text{ et } (1,321-1)/1,321 = 0,243
$$
  
On réinjecte 
$$
T_{2s1'} = T_{1,1} (y-1)/y = 1000*0,625^{0,248} = 890,0 \text{ K}
$$
  
Et 
$$
T_{2s1'} = 1000*0,625^{0,243} = 892,0 \text{ K}
$$

La difference entre  $T_{2sll'}$  et  $T_{2sll'}$  est de 0,22%.

Pour avoir une meilleur approximation de  $C<sub>p</sub>$  on refait une dernière itération pour  $T_{2slI'}$  = 890K en utilisant (4.18) :

$$
C_p = 0,0003*890*3,5^{-0.151} + 0,985*3,5^{-0.0165} = 1,186 \text{ kJ/kgK}
$$
  
\n
$$
y_{III} = 1/(1 - \frac{R}{Cp}) = 1,321 \text{ et } (y-1)/y = 0,243
$$
  
\nEt enfin 
$$
T_{2sIII} = T_{1,II}(y-1)/y = 1000*0,625^{0.243} = 892,06 \text{ K}
$$

Et enfin

On remarque que  $T_{2sIII} - T_{2sII} = 2,06$  K, ce qui confirme la précision de nos calculs Pour avoir  $T_2$ :

On calcule :  $h_1 - h_{2s} = C_{pm}(T_1 - T_{2s}) = 1,186*(1000892,06) = 128,01 \text{ kJ/kg}$  $h_1 - h_2 = (h_1 - h_{2s})$   $n_{sd} = 128.01*0.9 = 115.2$  kJ/kg On a alors :  $h_2 - h_1 = C_{nm} (T_2 - T_1)$ 

$$
T_2 = T_1 - (h_1 - h_2)/C_p = 1000 - 115200/1186 = 902.9 \text{ K}
$$

Calcul de  $c_2$ , M<sub>a1</sub>, M<sub>a2</sub>

 $On a:$  $^{2}/2 - c_{2}^{2}/2 = h_{2} - h_{1}$ Donc :  $c_2 = [2(h_1 - h_2) + c_1^2]^{(1/2)} = (2 \cdot 115200 + 120^2)^{(1/2)} = 495$  m/s La vitesse du son :  $a_1 = (yRT_1)^{1/2} = (1,377 \times 287,16 \times 1000)^{(1/2)} = 629.0$  m/s  $a_2 = (yRT_2)^{1/2} = (1,377^*287,16^*902,9)^{(1/2)} = 597,5$  m/s on a aussi  $M_{a1} = c_1/a_1 = 120/629.0 = 0.191$  $M_{a2} = c_2/a_2 = 495/597,5 = 0,828$ 

Calcul de T1t, T2t :

On utilise  $^{2}/2 = h_{1t} - h_1 = C_p(T_{1t} - T_1)$  et  $c_2^{2}/2 = h_{2t} - h_2 = C_p(T_{2t} - T_2)$ Donc  $T_{1t} = (c_1^2/2)/C_p + T_1 = (120^2/2)/1186 + 1000 = 1006$  K  $T_{2t} = (c_2^2/2)/C_p + T_2 = (495^2/2)/1186 + 902.9 = 1006.2 K$ 

 $T_{1t}$  =  $T_{2t}$  donc h<sub>1t</sub> = h<sub>2t</sub> puisque dans un canal fixe un fluide ne peut ni transmettre ni absorber de l'énergie.

# II. Moteurs alternatifs (à piston) à combustion interne

Les moteurs alternatifs à combustion interne sont des moteurs qui produisent du travail en utilisant directement l'action de la pression provenant de l'inflammation d'un mélange air-carburant sur un piston. Le mouvement alternatif du piston est ensuite transformé en rotation par l'intermédiaire d'un système bielle-manivelle dont la pièce principale est appelée vilebrequin (Fig. 5.1, Fig. 5.2). Ces moteurs sont de plus qualifiés de moteurs à combustion interne car la combustion du mélange aircarburant a lieu à l'intérieur du moteur.

#### 1. Principe de fonctionnement d'un moteur à piston sur l'exemple d(un moteur à explosion

Dans un moteur à piston, l'énergie potentielle chimique stockée dans le carburant est transformée en chaleur lors de la combustion. Cette combustion a lieu dans le

cylindre dans lequel se déplace le piston. Elle ne peut avoir lieu que si, à chaque début de cycle, les chambres sont débarrassées des gaz brulés lors du cycle précédent et alimentées en mélange air-carburant. Ceci est réalisé respectivement par les soupapes d'échappement et d'admission (Fig. 5.1, Fig. 5.2).

On s'intéresse ici seulement aux moteurs à quatre temps, dont le fonctionnement est présenté dans la Fig. 5.1. Ce type de moteur est aussi appelé moteur alternatif à cause du mouvement alternatif rectiligne du piston. Un cycle de fonctionnement du moteur peut être décomposé en quatre temps :

- Premier temps admission : la soupape d'admission est ouverte, la soupape d'échappement est fermée. Le piston descend dans le cylindre et aspire un mélange d'air et de carburant qui passe par le canal d'admission.
- Deuxième temps compression : les deux soupapes sont fermées. Le piston remonte dans le cylindre. Le mélange air-carburant est comprimé.
- Troisième temps combustion et détente : les deux soupapes sont fermées. Une bougie d'allumage produit une étincelle qui enflamme le mélange air-carburant compressé et celui-ci explose, en provoquant l'augmentation de pression au-dessus du piston et la descente de celui-ci. C'est durant cette phase de détente que le piston fournit du travail mécanique au vilebrequin.
- Quatrième temps échappement : la soupape d'admission est fermée, la soupape d'échappement est ouverte. Le piston remonte et expulse les produits de la combustion hors du cylindre par le canal d'échappement.

Les moteurs alternatifs peuvent être divisés en deux sous-familles, selon la nature du cycle mis en jeu, lui-même intimement lié au mode d'allumage (processus provoquant la combustion). On distingue ainsi :

- Les moteurs à allumage commandé dits moteurs Otto, ou encore moteurs à explosion, et
- Les moteurs à allumage par compression (on parle aussi d'auto-allumage) dits moteurs diesel.

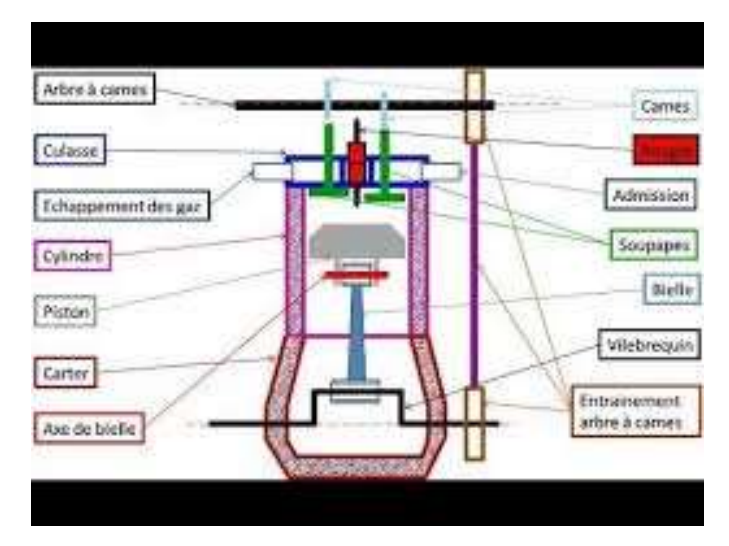

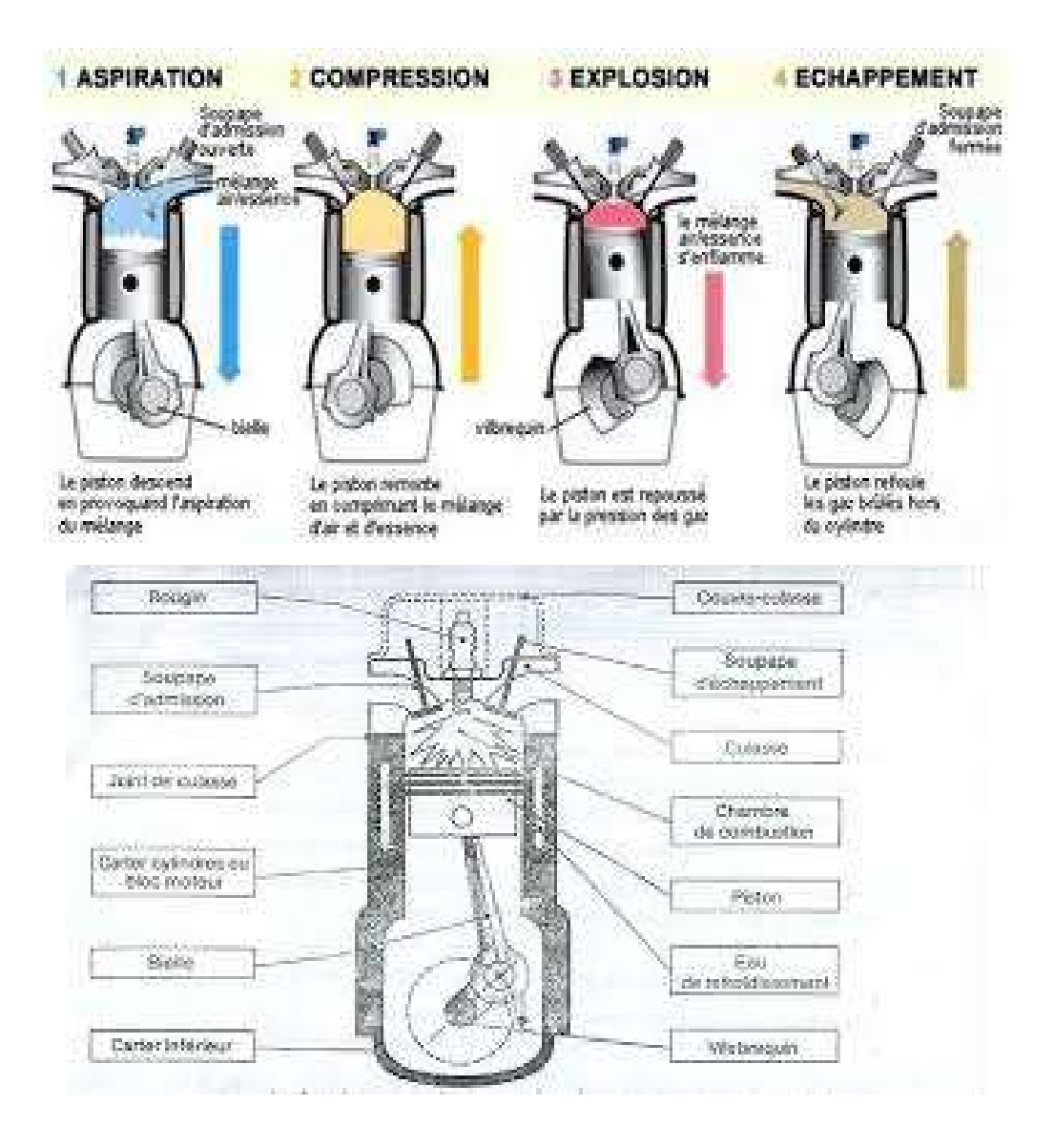

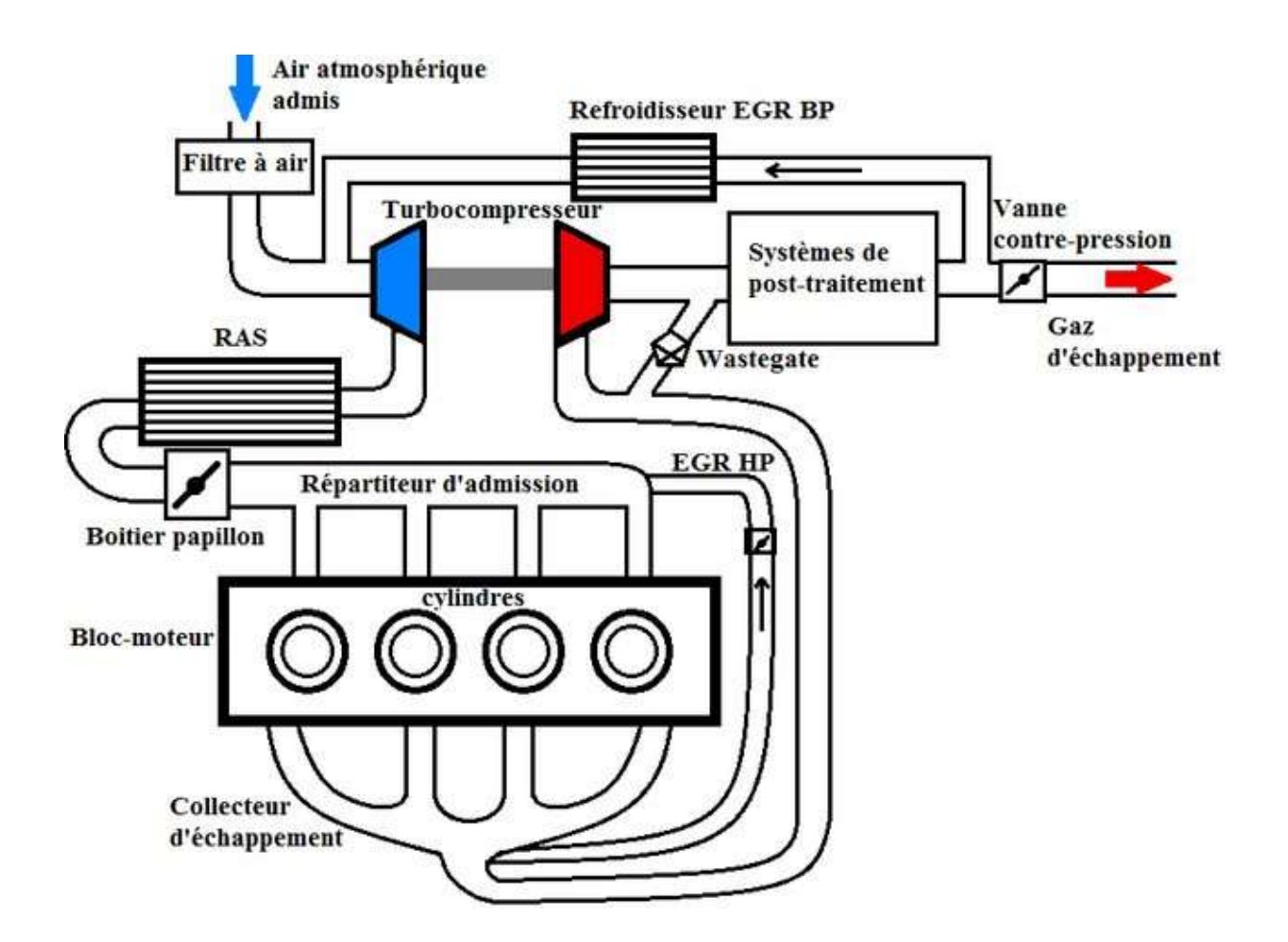

# Fonctionnement

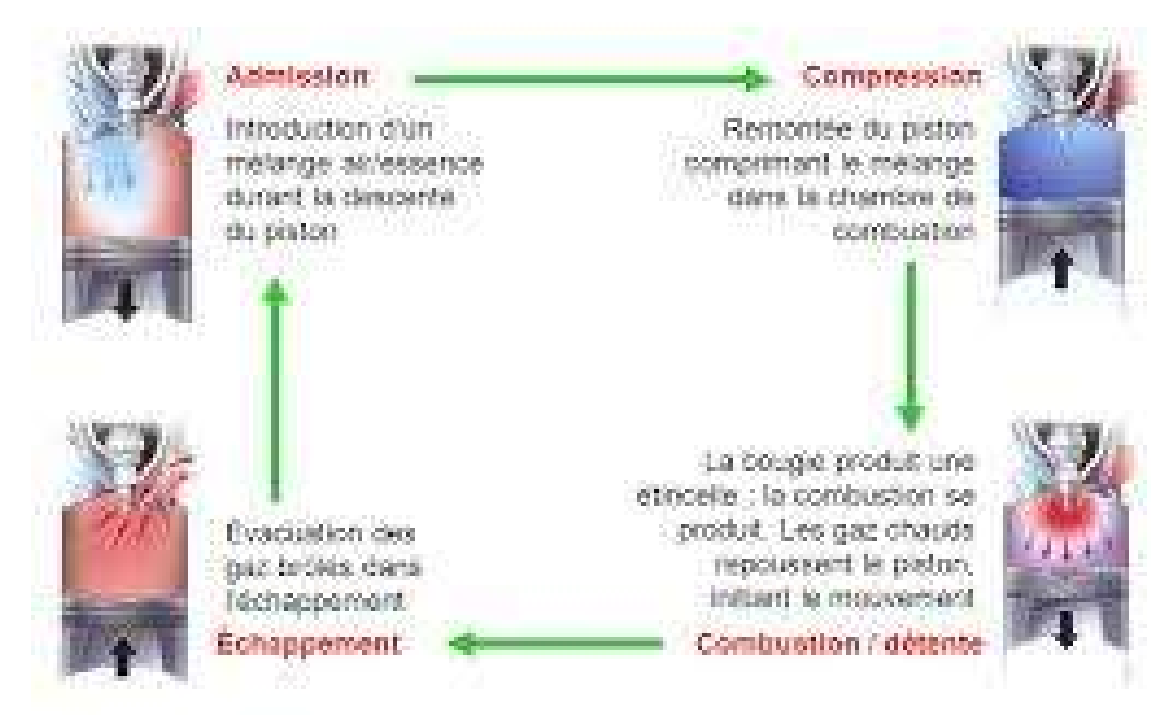

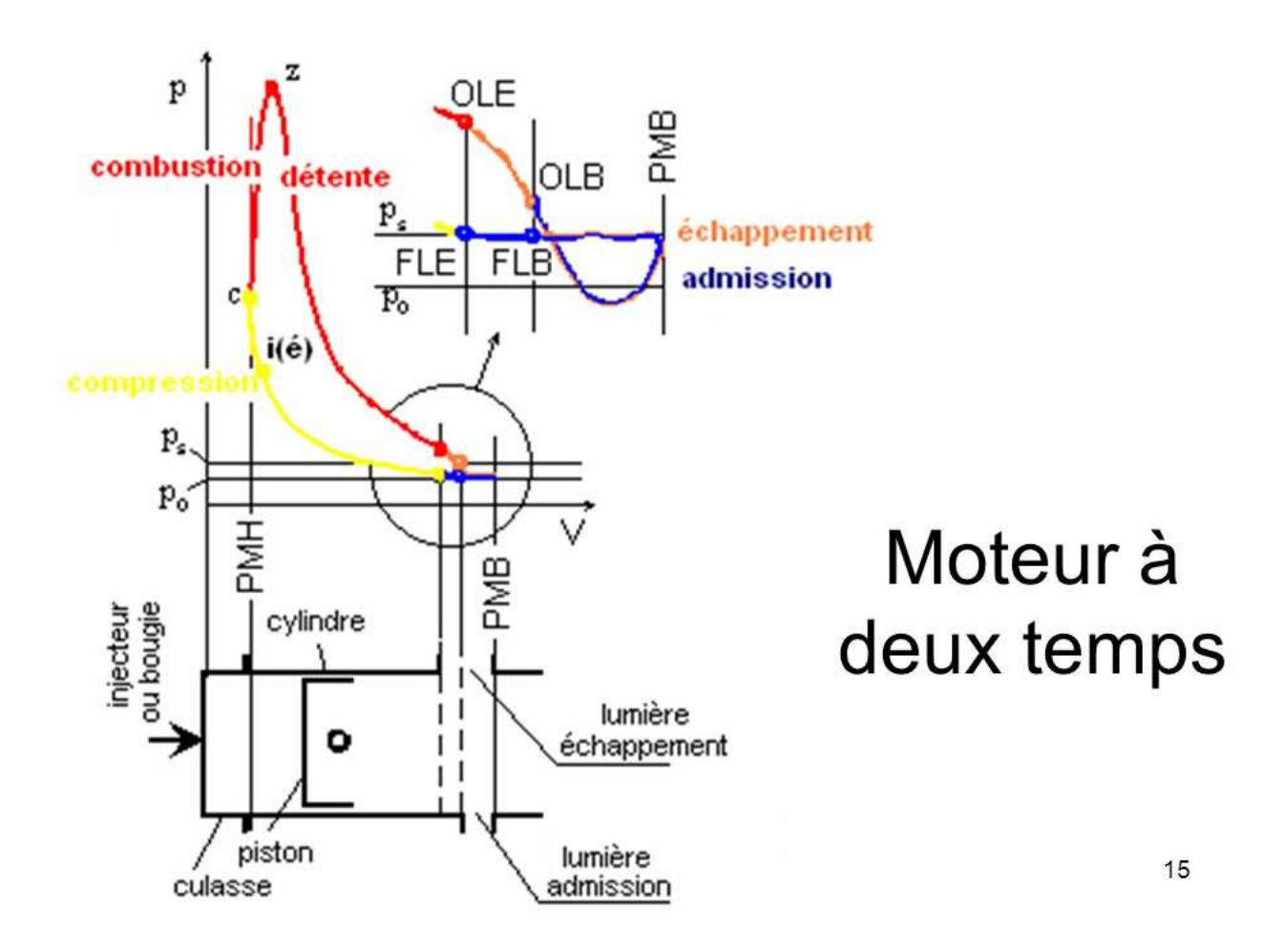

#### Principes de fonctionnement

I Cycle à 4 temps allumage commandé

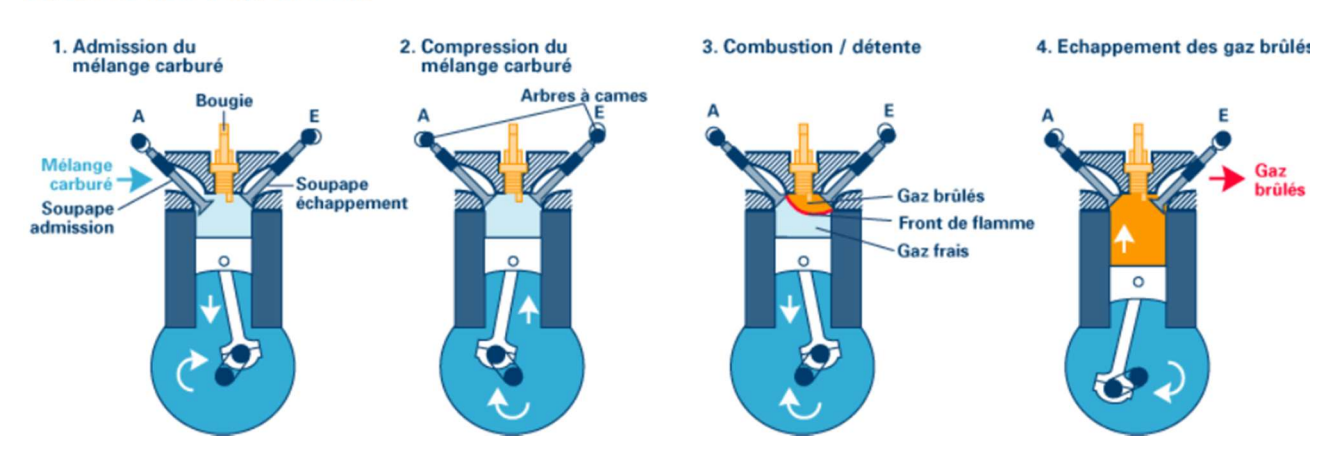

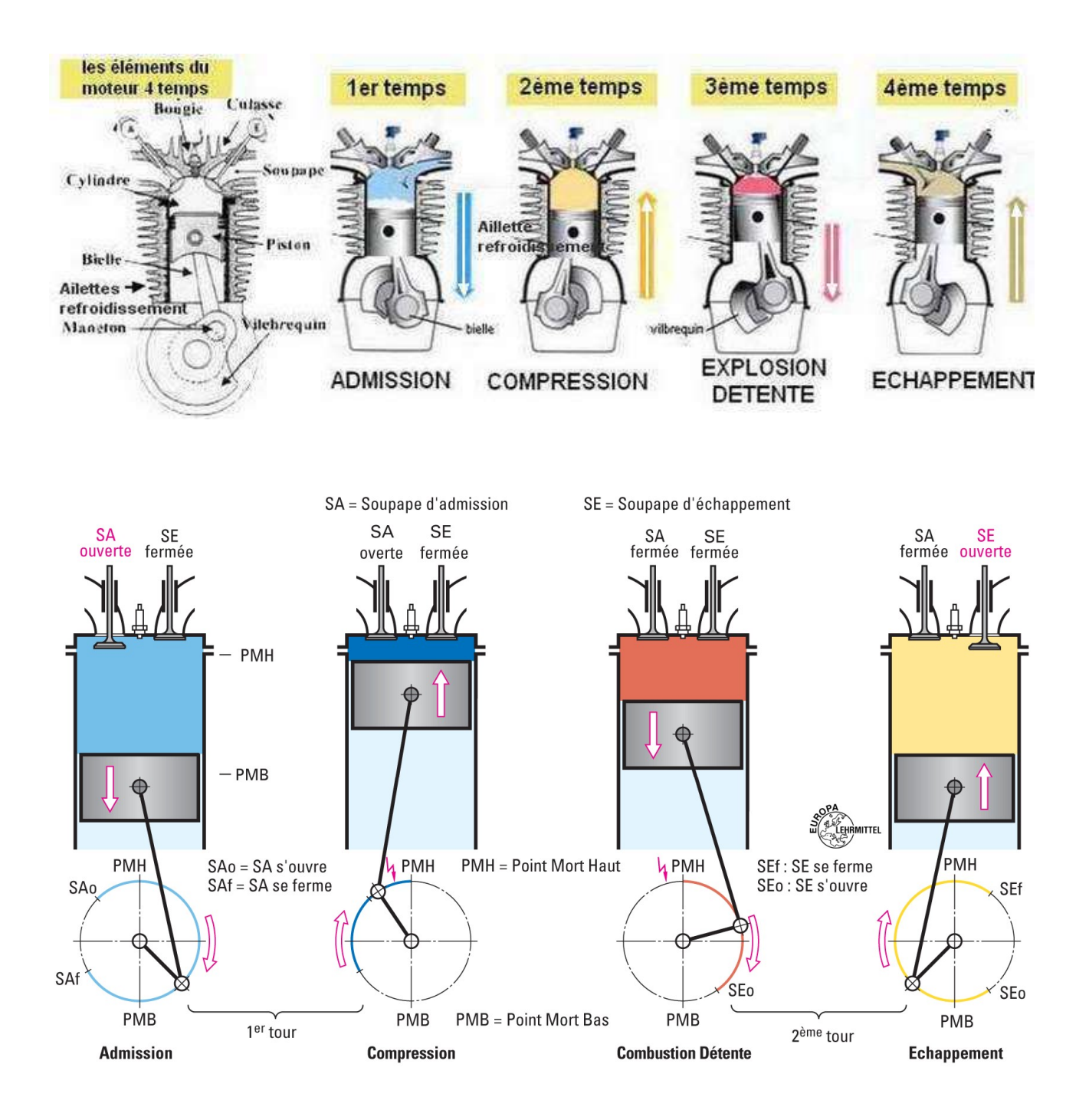

Les combustibles ne doivent pas, lors de la création, se transformer en résidus solides. On utilise donc des hydrocarbures liquides ou gazeux : essence, alcool, gaz de pétrole liquéfié pour les moteurs à explosion (Otto) et gazole pour les moteurs à auto-allumage (diesel).

La plupart des moteurs à quatre temps disposent de quatre pistons qui fonctionnent de façon décalée afin d'accroître la puissance et la souplesse du moteur. Quand le premier piston est au premier temps du cycle, un autre est au second temps, un autre au troisième et le dernier au quatrième (Fig. 5.5). Pour caractériser la taille d'un moteur, on utilise différentes valeurs. On s'intéresse tout d'abord à un seul piston, puis pour caractériser le moteur entier, on multiplie les valeurs obtenues par le nombre de pistons.

Les deux limites extrêmes du mouvement du piston sont appelées respectivement point mort haut (PMH) et point mort mort bas (PMB). Le volume traversé par le piston entre ces deux points constitue la cylindrée unitaire V' :

> d : diamètre du cylindre (dit alésage) C : course du piston (distance entre le PMH et le PMB)  $\text{Id}^2$ 4

Au-dessus du PMH, le volume résiduel est appelé volume mort v. Il correspond au volume de la chambre de combustion, délimitée par le haut du cylindre et le piston, lorsque celui-ci est au PMH. Le volume mort et la cylindrée permettent de calculer une valeur déterminante pour les performances du moteur : le rapport volumétrique, aussi appelé le taux de compression :

$$
t = \frac{V' + v}{v}
$$

Le mouvement alternatif des pistons entraine par un système bielle- manivelle l'arbre tournant du moteur appelé vilebrequin. L'inertie du vilebrequin provoque ensuite le retour du piston à sa position haute, en permettant ainsi de refouler les gaz brulés et de comprimer le mélange admis avant que la combustion suivante ne se déclenche.

Pendant la phase de détente, la pression à l'intérieur du cylindre n'est pas constante. Pour simplifier l'étude du moteur, on définit alors la pression moyenne effective pe. C'est la pression qu'il faudrait maintenir constante dans le cylindre lors de la 3<sup>ème</sup> phase pour obtenir la même quantité de travail que celle fournie en réalité, avec une pression variable.

On peut en déduire la force moyenne  $F_m$  agissant sur le piston :

$$
F_m = p_e \frac{J}{4}
$$
 (5.3)

On peut ensuite définir la puissance effective du moteur Pe. Pour un moteur à quatre temps et à n cylindres, en notant N la vitesse de rotation (en tours/s, Herz), on a :

$$
P_e = F_m C n \frac{N}{2}, \text{ ou encore}
$$
 (5.4)

$$
P_e = P_e \frac{J}{4} \frac{D^2}{2} = P_e \text{ V'n } \frac{N}{2}
$$
 (5.5)

#### Ex. 5.1

Calculer l'alésage D, la course C et la cylindrée V d'un moteur à essence à quatre temps dont les caractéristique sont les suivantes : puissance effective

 $P_e$  = 60 kW, vitesse de rotation N = 3000  $\frac{1}{min}$  =  $\frac{3000}{60}$  = 50 Hz, pression moyenne effective P<sub>e</sub> = 8 bars, k =  $\frac{D}{C}$  =1, n = 4 cylindres. trs min 3000 60  $\mathsf{C}^{\scriptscriptstyle\mathsf{C}}$ 

Solution :

$$
\frac{D}{C} = 1 \text{ soit } C = D \text{ or } P_e = \frac{JID^2}{4} P_e CN \frac{n}{2}
$$

D'après (5.5): 
$$
P_e = \frac{\pi D^3}{8} P_e N n
$$
,  
On obtient donc :  $D = \sqrt{\frac{3}{\pi P_e N n}} = \sqrt{\frac{8*60.10^3}{\pi^* 8.10^{5*} 50^* 4}} = 0.09847 m = 98,47 mm$ 

On peut aussi exprimer P<sub>e</sub> en fonction de V car V =  $\frac{\text{d}^3}{\text{d}^3}$ Cn 4

On obtient :  $P_e = \frac{1}{2} V' np_e N$ 2

D'où : 
$$
V' = \frac{2P_e}{P_e Nn} = \frac{2*60.10^3}{8.10^{5*}50^{*}4} = 0,00075 \text{ m}^3 = 750 \text{ cm}^3
$$
;  
\n $V = V'n = 750^{*}4 = 3000 \text{ cm}^3 = 3 \text{ Litre}$ 

$$
V = V'n = \frac{\pi D^2}{4}Cn = \frac{\pi*9.847^2}{4}9.847 * 4 = 3000 \text{ cm}^3
$$

#### 2. Cycle d'Otto (ou cycle de beau de rochas)

Ce cycle est aussi appelé cycle théorique à quatre temps, car il convient de distinguer ce cycle du cycle à deux temps, non traité ici. Son principe a été découvert en 1862 par Alphonse beau de rochas, avant d'être approfondi par Nikolaus Otto en 1876 et mis en œuvre par Etienne Lenoir en 1883. Ce cycle es composé de quatre transformations thermodynamiques représentées sur Fig. 5.3 :

- Compression isentropique 1-2 (le piston se déplace vers PMH),
- Combustion isochore 2-3 (le piston est au PMH),
- Détente isentropique 3-4 ( le piston se déplace vers le PMB),
- Echappement isochore 4-1 (le piston est au PMB),

A ces quatre étapes s'ajoutent l'admission 0-1 et l'échappement 4-5, qui se déroulent à pression constante.

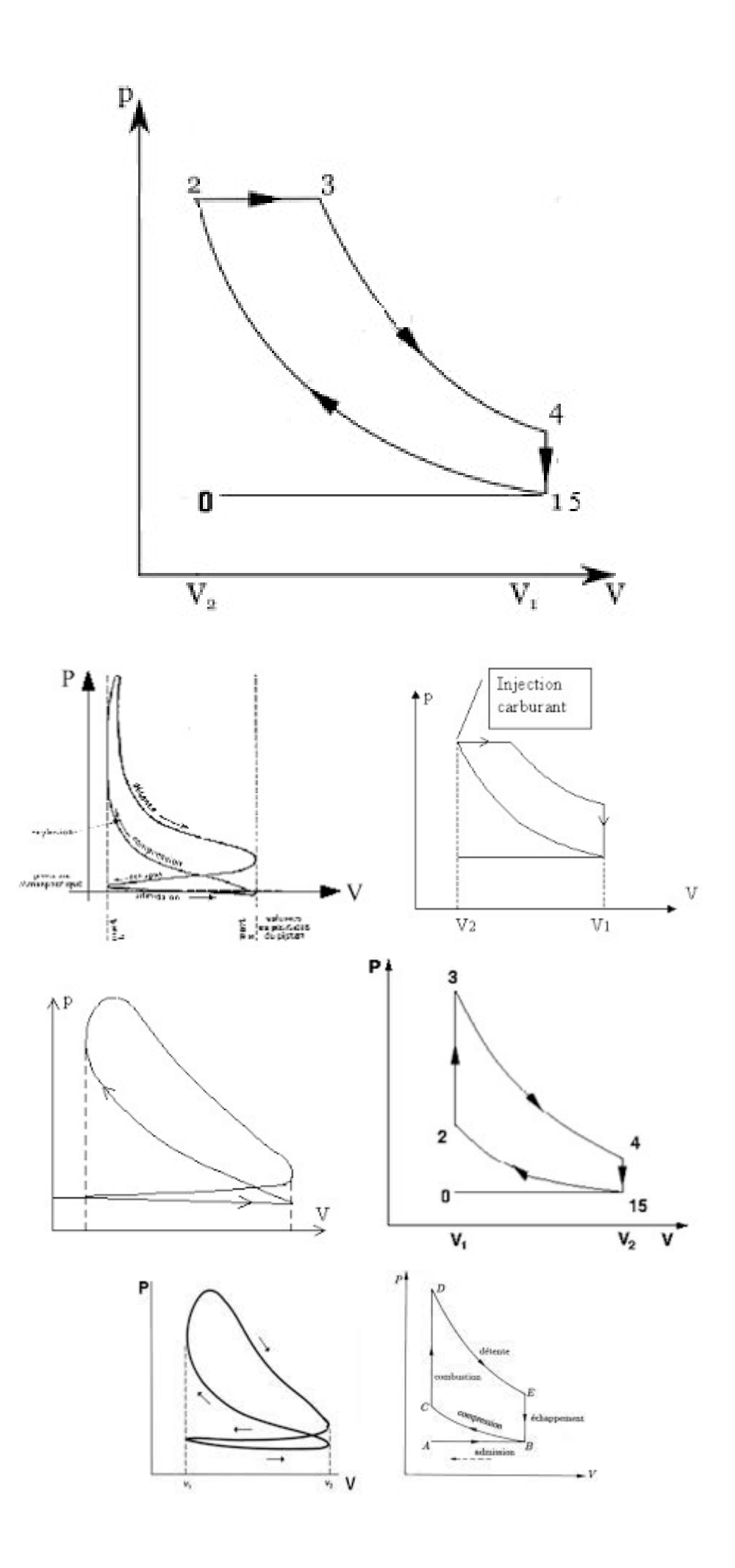

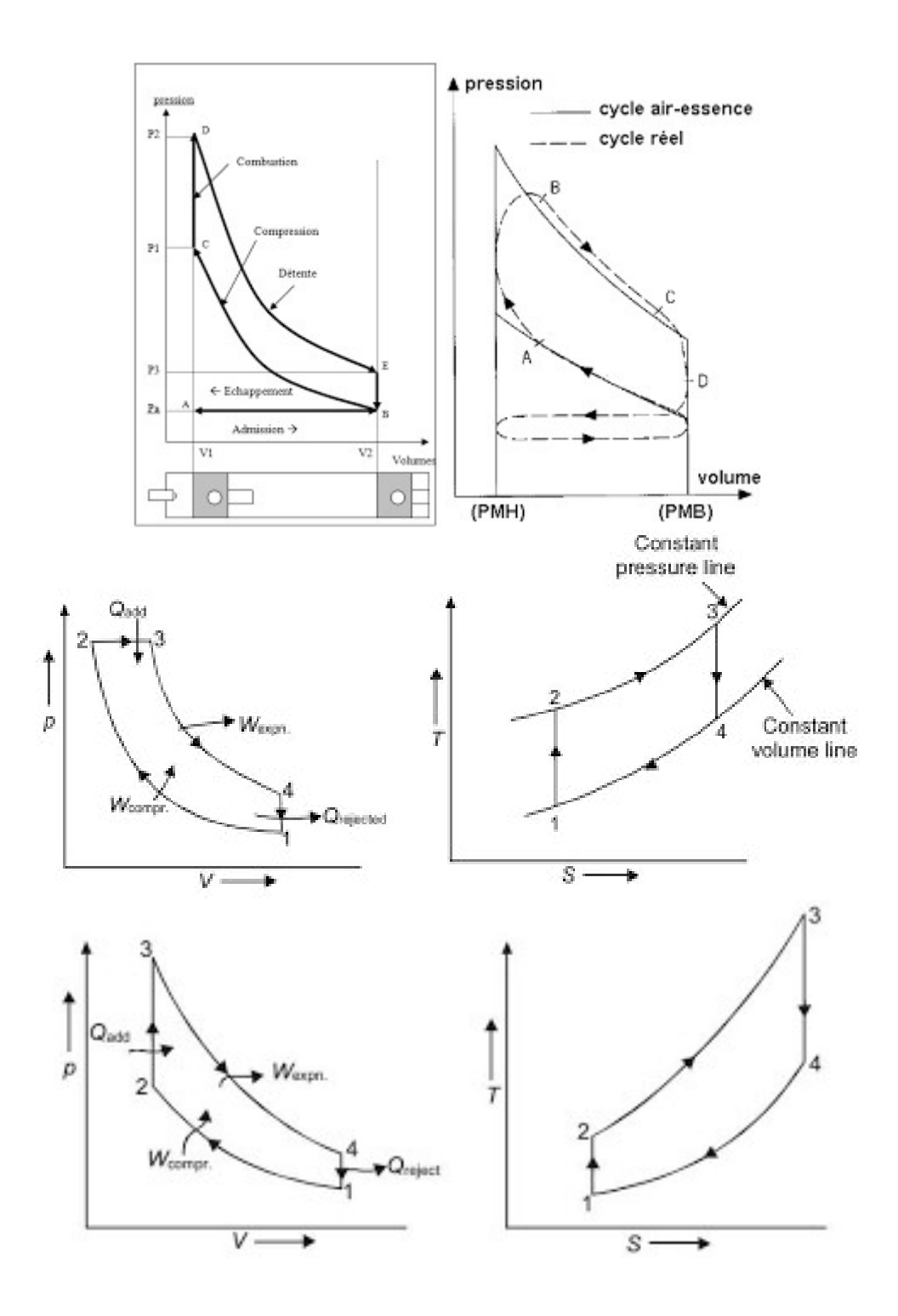

Les figures précédentes représente Les Transformations du cycle d'Otto (ou de beau de rochas) Représentées dans le diagramme p-v

Le cycle présenté ici n'est que théorique. En effet on ne tient pas compte :

- Des transferts thermiques entre le mélange et les parois de la chambre.
- Du caractère incomplet de la combustion.
- De l'évolution des caractéristiques du mélange, en particulier des chaleurs massiques, avec les changements de température et de pression ; du fait qu'en réalité, les changements de pression ne sont pas instantanés lors de l'admission 0-1 et de l'échappement 4-5. De plus, puisque les cycles s'enchainent très rapidement, les pressions à l'entrée de la soupape d'admission et à la sortie de la soupape d'échappement n'ont pas le temps de s'équilibrer avec la pression atmosphérique.
- Du fait que, au début de l'admission, la soupape d'admission s'ouvre avant que le piston n'atteigne le point-mort haut (on parle d'avance à l'ouverture de l'admission), tandis que le rejet des gaz brulés se termine légèrement après cette position (retard à la fermeture de l'échappement). Ainsi pendant un court instant, les deux soupapes sont ouvertes en même temps, permettant un refroidissement par passage d'air frais dans la partie supérieure de la chambre (balayage).
- Du fait que, au début de la compression, la soupape d'admission se ferme après que le piston a quitté le point mort bas (retard à la fermeture de l'admission).
- Du fait que, au début de l'échappement, la soupape d'échappement s'ouvre avant que le piston ne se situe au point-mort bas.
- Du fait que la combustion ne se déclenche pas instantanément : ainsi, pour que cette dernière ait lieu exactement au moment où le piston est au pointmort haut, on commande l'allumage un peu avant cet instant : c'est l'avance à l'allumage.

Le rendement effectif de ce type de moteur peut être défini comme le rapport :

 $n_e = \frac{m_e}{m_e} = n_{\text{thermodynamic}} \times n_{\text{mechanique}} \times n_{\text{mechanique}}$  (5.6) Eménécanique produite Ecalorifique Mélange

$$
\eta_e = \frac{E_{\text{mécanique transmise aux pistons}}}{E_{\text{calorifique Mélange}}} = 1 - \frac{1}{T^{y-1}}
$$
(5.7)

Eménécanique produite est l'énergie (ou puissance) transmise à l'arbre (embrayage) du moteur. Ecalorifique Mélange est l'énergie thermique (ou puissance) du mélange

air-carburant. T est le rapport volumétrique de compression (5.2) et y = d'après (2.31), est le coefficient isentropique du mélange air- carburant.  $C_p$  $C_v$ 

En général, le rapport volumétrique de compression pour les moteurs à explosion se situe entre 8 et 10, et y est proche de 1,3. Pour  $T = 8$  on obtient ainsi un rendement thermodynamique de 0,464.

Le rendement mécanique est réduit par les frottements mécaniques (qui dépendent de l'usure des surfaces de contact entre les pièces), par un équilibrage dynamique insuffisamment fin, etc. Typiquement, il se situe entre 0,8 et 0,7. Dans le pire des cas, le rendement global est de 0,32.

#### 3. Cycle diesel

La différence fondamentale entre le cycle diesel et celui d'Otto est l'allumage. Pour le cycle diesel, il se fait grace à la température très élevée de l'air comprimé. Il existe trois types de cycle théorique à quatre temps pour les moteurs diesel : à volume constant, à pression constante et le cycle mixte aussi appelé cycle de sabathé. Ils sont constitués des phases suivantes (voir Fig. 5.4) :

- 1- Introduction d'air frais via la soupape d'admission qui est ouverte, pendant que le piston descend. La soupape d'échappement est fermée. Cette phase d'admission est considérée comme isobare.
- 1-2- Compression adiabatique de l'air suffisante pour qu'au moment de l'injection de carburant dans l'air, la température du mélange permette son inflammation spontanée. Cette compression est assurée par la remontée du piston jusqu'au point mort haut. A la fin de la compression, la pression finale se situe entre 35 et 45 bars, pour une température finale comprise entre 500 et  $600^{\circ}$ C.
- 2-3- Introduction du combustible. Cela peut être fait de différentes manières : à volume constant dv = 0 (en noir sur Fig. 5.4), à pression constante (2-3 en bleu) ou en mode mixte (2-3 en pointillés). Il y a ensuite combustion.
- 3-4- Fermeture de la soupape d'admission suivie d'une détente isentropique des gaz due à l'énergie dégagée par la réaction, ce qui provoque la descente du piston.
- 4-1- ouverture de la soupape d'échappement et expulsion des gaz brulés à pression constante grâce à la remontée du piston.

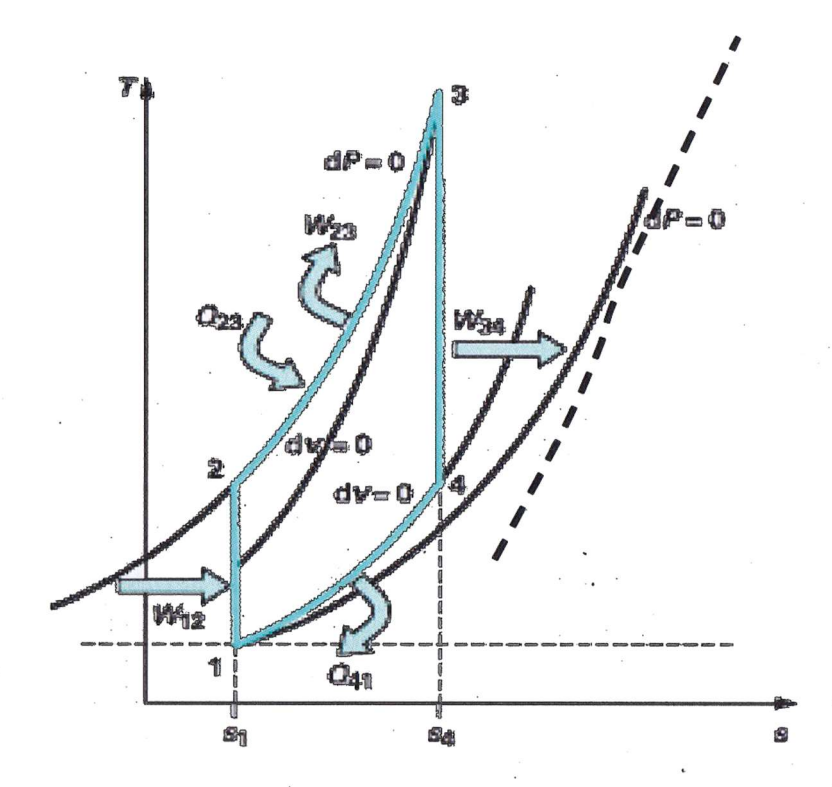

Fig. 5.4. Cycle Diesel représenté dans le diagramme T-s, [12]

# 3.1. Le cycle à volume constant

Le diagramme du moteur à cycle à volume constant est similaire à celui du cycle beau de rochas : on a une injection totale du carburant dans la chambre au pointmort haut, ce qui provoque la combustion instantanée du mélange car sa température est alors supérieure à sa température d'inflammation spontanée.

Le rendement à la même expression que pour le cycle beau de rochas. Sa valeur réelle est cependant meilleure car le rapport volumétrique de compression est plus élevé dans le cas du cycle diesel : puisque le carburant est injecté dans le moteur après la phase de compression, il n'y a pas de risque d'auto-inflammation de l'air au cours de cette phase, ce qui permet de compresser le fluide jusqu'à une pression plus grande.

# 3.2. Le cycle à pression constante

Dans le cycle à pression à pression constante, on injecte le carburant progressivement, pendant la descente du piston pour obtenir une combustion à pression constante. La descente du piston commence donc avant la phase de détente. Pour calculer le rendement de ce cycle, on utilise le rapport volumétrique de compression Ʈ et le rapport volumétrique d'introduction de combustible défini comme le rapport entre le volume de la chambre à l'issue de la phase isobare et le volume de la chambre au point-mort haut :

$$
\mu = \frac{\text{volume mort}}{\text{volume à l'issue de la phase isobare}}
$$
(5.8)

Le rendement est donné par la formule :

$$
\eta_{\text{thermodynamic}} = 1 - \frac{\mu^{\gamma} - 1}{yT^{\gamma - 1}(\mu - 1)}
$$
\n(5.9)

Le mélange air-carburant étant surtout composé d'air, on a ici y ≈ 1,4. Si  $\rightarrow$  1, le cycle est alors identique au cycle d'Otto et l'expression de tend effectivement vers celle obtenue pour le cycle d'Otto.

# 3.3. Le cycle de sabathé

Le cycle mixte ou cycle de sabathé est la combinaison des deux cycles précédents. Un facteur supplémentaire entre en jeu : le rapport de combustion isochore p, rapport entre la pression à l'issue de la combustion isochore et la pression avant celle-ci :

$$
P = \frac{\text{Pression avant la combustion isochore}}{\text{Pression à l'issue de la combustion isochore}} \tag{5.8}
$$

Le rendement est donné par la formule :

$$
\eta_{\text{thermodynamicque}} = 1 - \frac{P(\mu^y - 1)}{T^{y-1}[(p - 1) + yp(\mu^t - 1)]}
$$
(5.9)

#### 3.4. Le cycle réel

Comme pour le cycle d'Otto, le cycle réel se distingue du cycle théorique défini cidessus à cause :

- Du laminage lors de l'aspiration : remplissage incomplet du cylindre,
- Du laminage lors du refoulement : l'évacuation des gaz brulés n'est pas isobare,
- Du fait que la compression et la détente ne sont pas exactement adiabatiques, à cause des transferts thermiques à travers les parois de de la chambre,
- Du fait que la combustion ne se déclenche pas instantanément : ainsi pour que cette dernière ait lieu exactement au moment où le piston est au point-mort haut on commande l'injection de carburant un peu avant cet instant : c'est l'avance à l'injection.

#### Ex. 5.2

Calculer le débit massique  $q_{mc}$  d'essence (en kg/s) et le débit volumique  $q_{vc}$  (en dm<sup>3</sup>/h) d'un moteur à piston à 4 temps qui développe la puissance p $_e$  = 60kW avec un rendement effectif  $\eta_e = 0.3$ . On donne le pouvoir calorifique de l'essence PC = 44000 kJkg et sa masse volumique  $p = 0.8$  kg/dm<sup>3</sup>.

#### Solution :

 $\Pi = \frac{P_e}{P_e}$ , avec P<sub>t</sub> = q<sub>mc</sub> \* PC – la puissance thermique fournie par le combustible. On obtient donc :  $q_{\text{mc}} = \frac{q_{\text{mc}}}{R} = \frac{q_{\text{m}}}{6.04403} = 4.55 \times 10^{-3} \text{ kg/s} = 16.4 \text{ kg/h}$ Et :  $q_{\text{vc}} = \frac{q_m}{R} = \frac{10,0}{0.8} = 20,4 \text{ dm}^3/h$ Pt Find the condition of  $P_e$   $=$  60\*10<sup>3</sup>  $=$   $-$  4,55 10  $\kappa$ g/s = 10,4  $\kappa$ g/m (5.9)  $\Gamma_e$ PC 0,30\*44000\*10<sup>3</sup> q<sup>m</sup> p 16,3 0,8

#### 4. Exemples de construction

Plusieurs architectures sont possibles pour de tels moteurs. Entre autres, la disposition des cylindres, l'alimentation et la distribution peuvent changer.

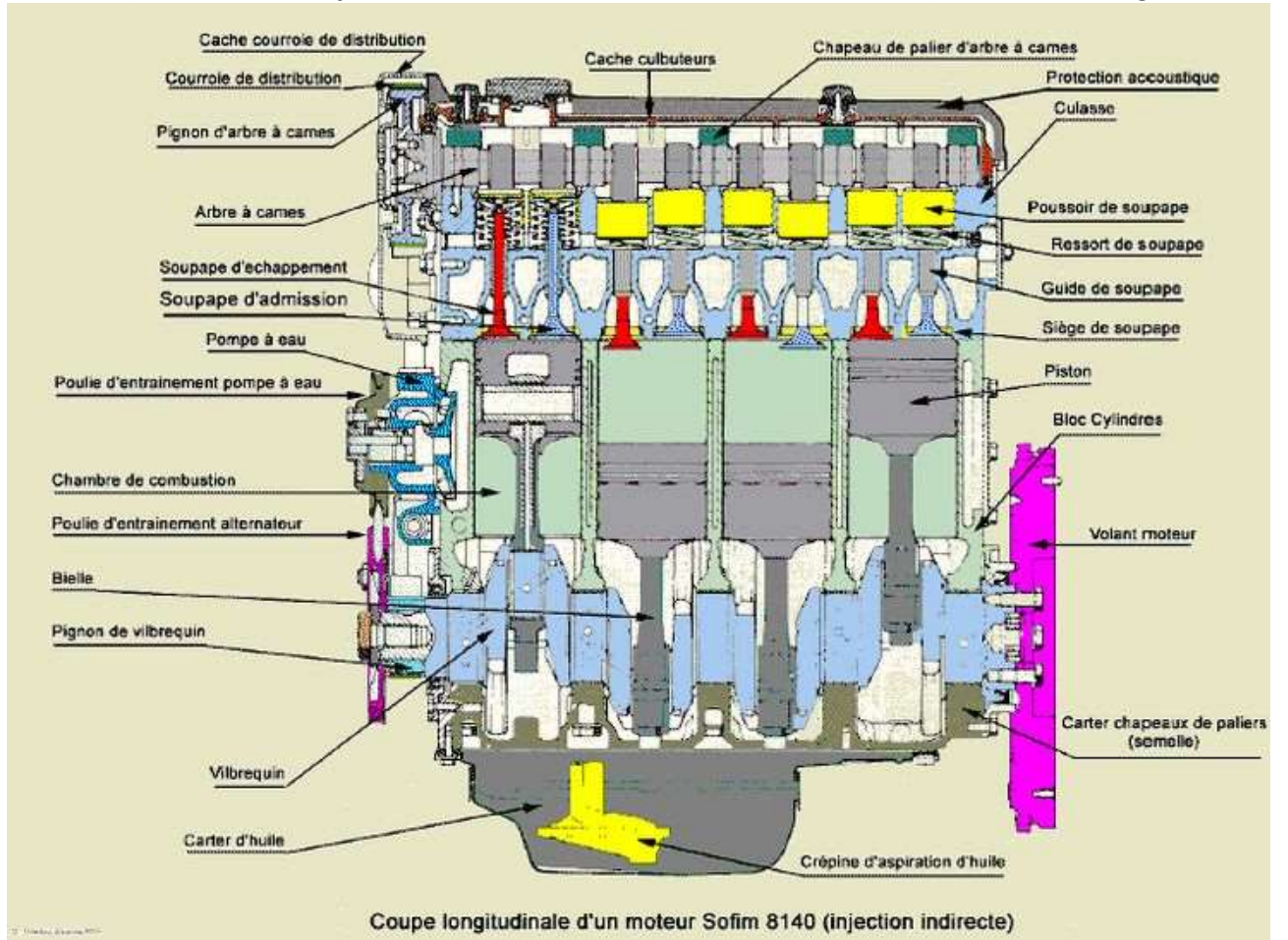

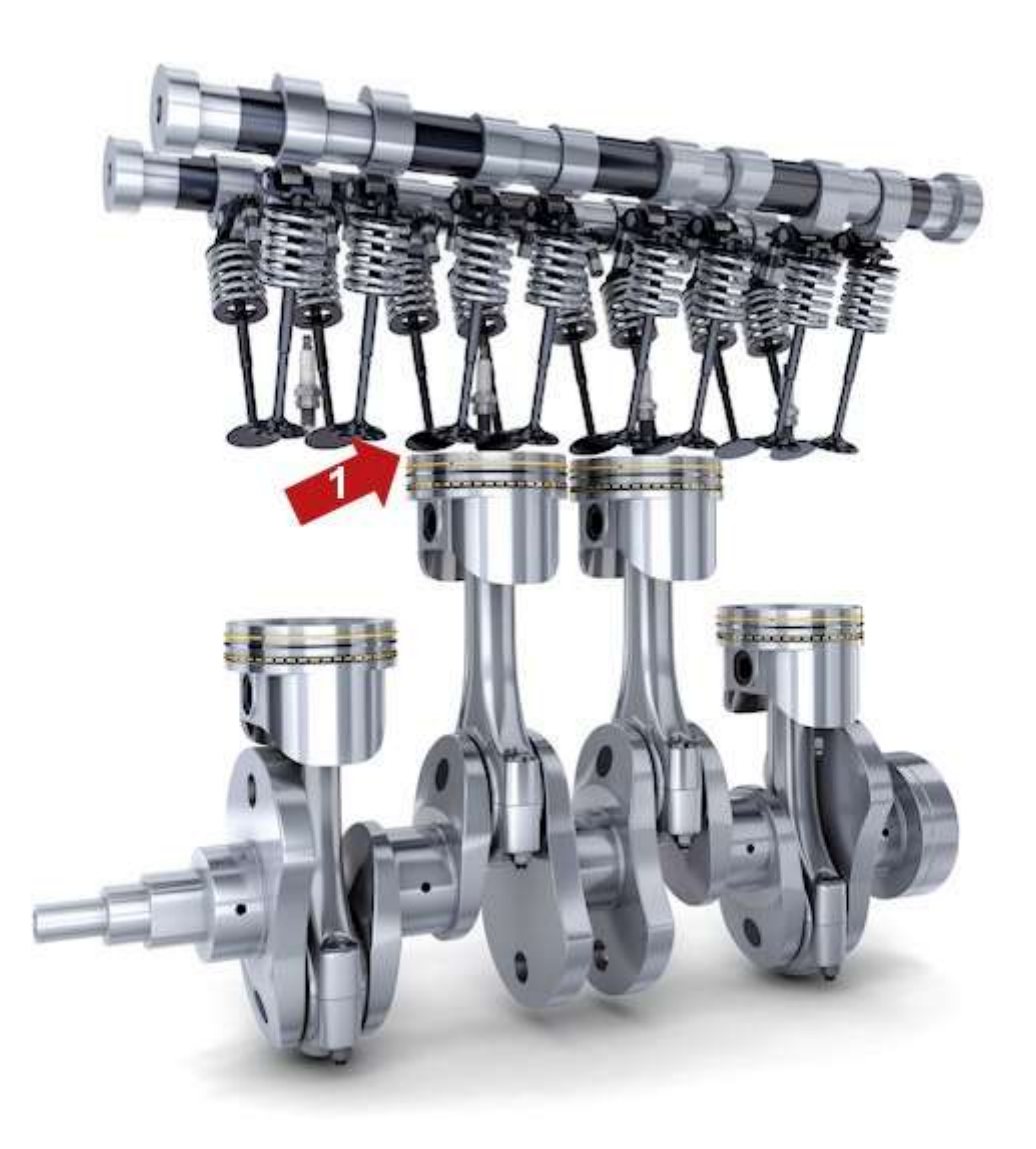

Moteur rotatif Wankel

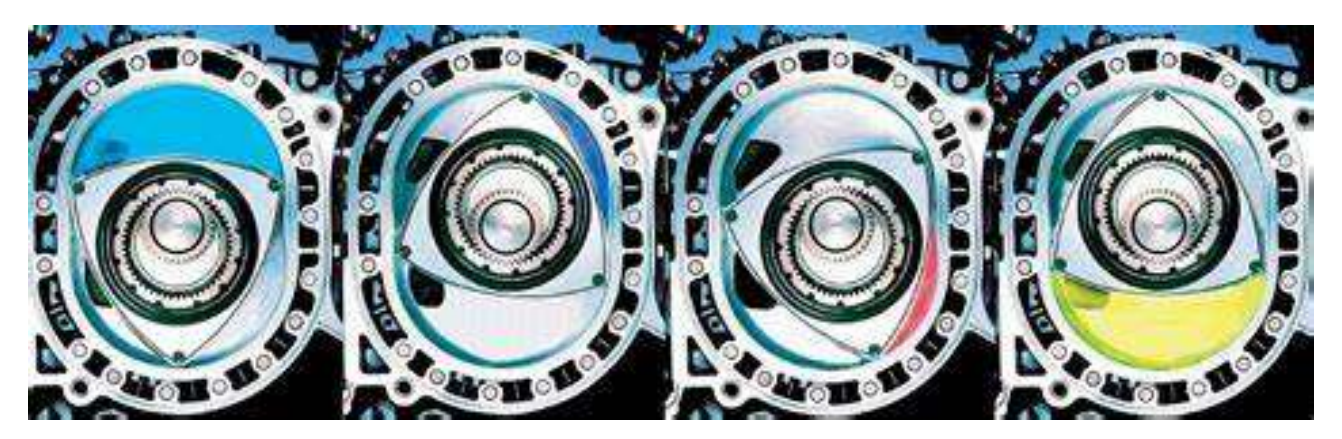

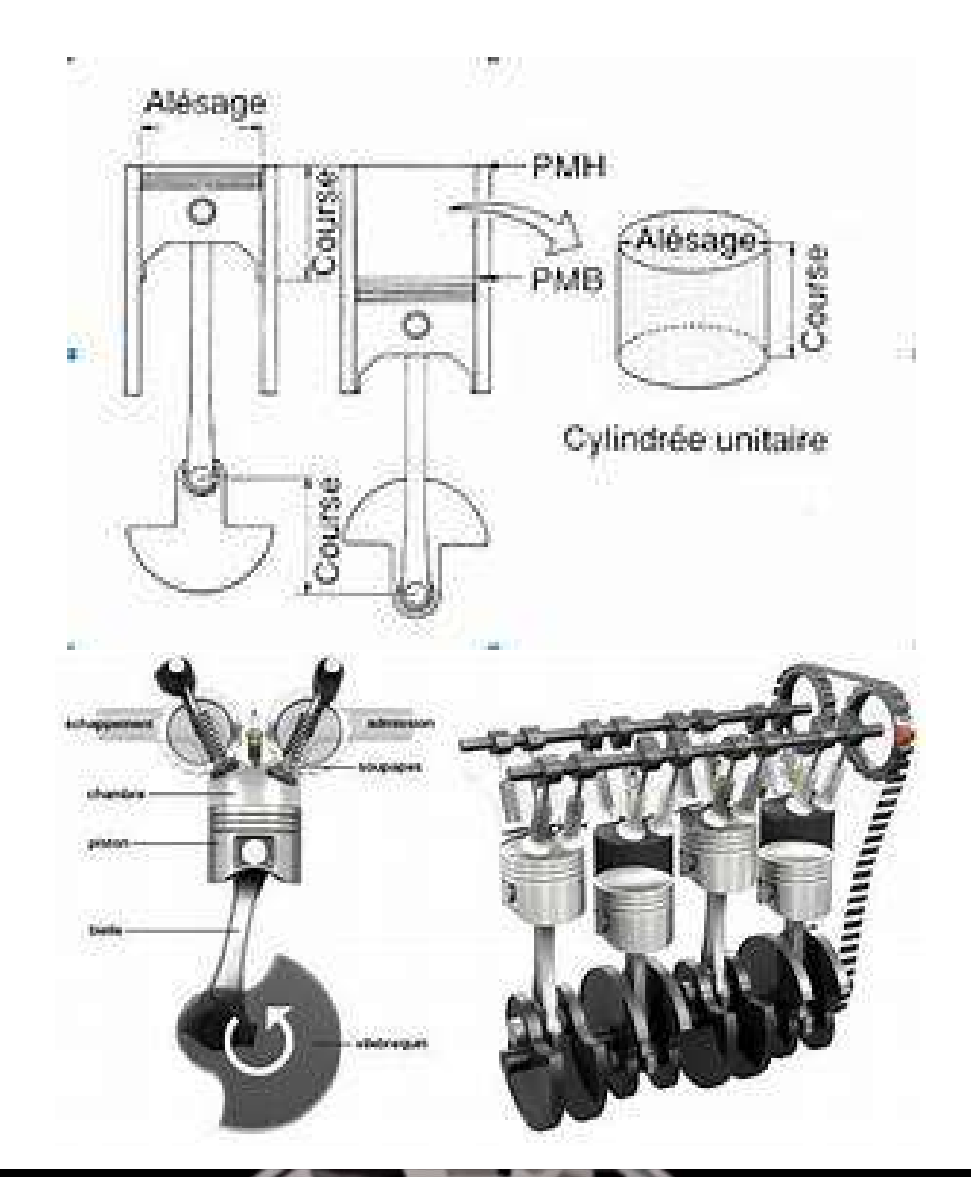

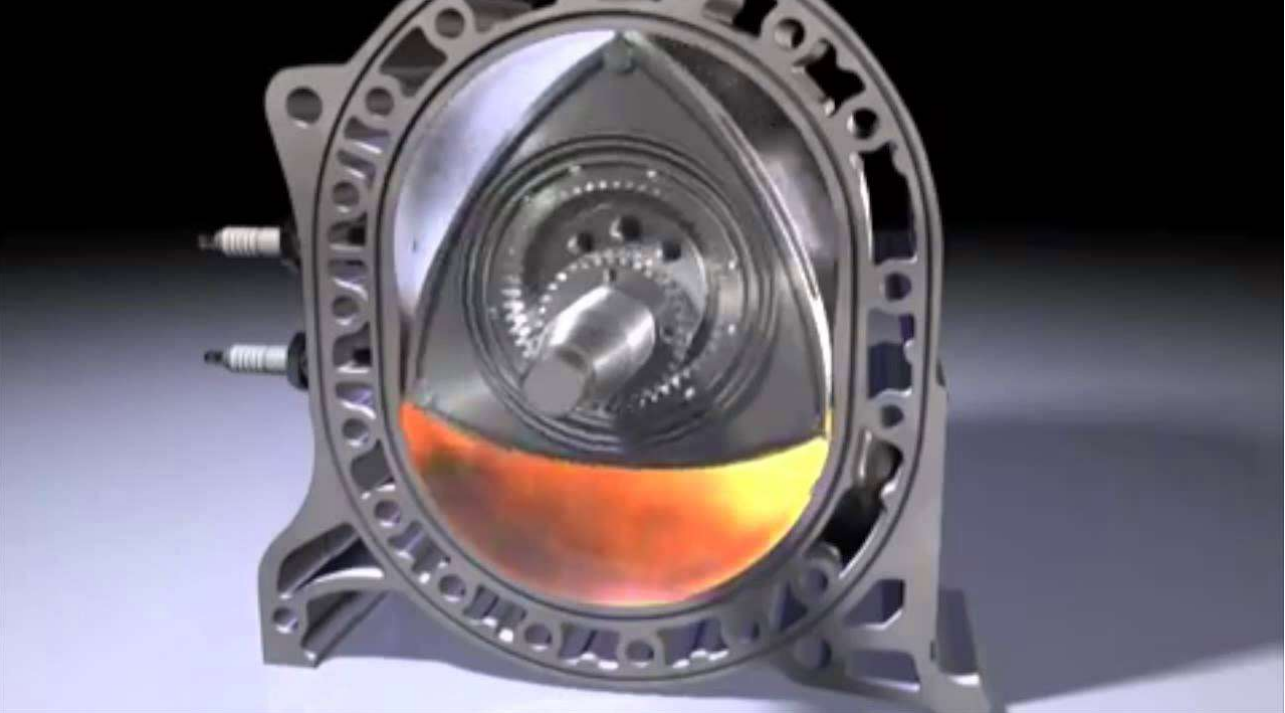

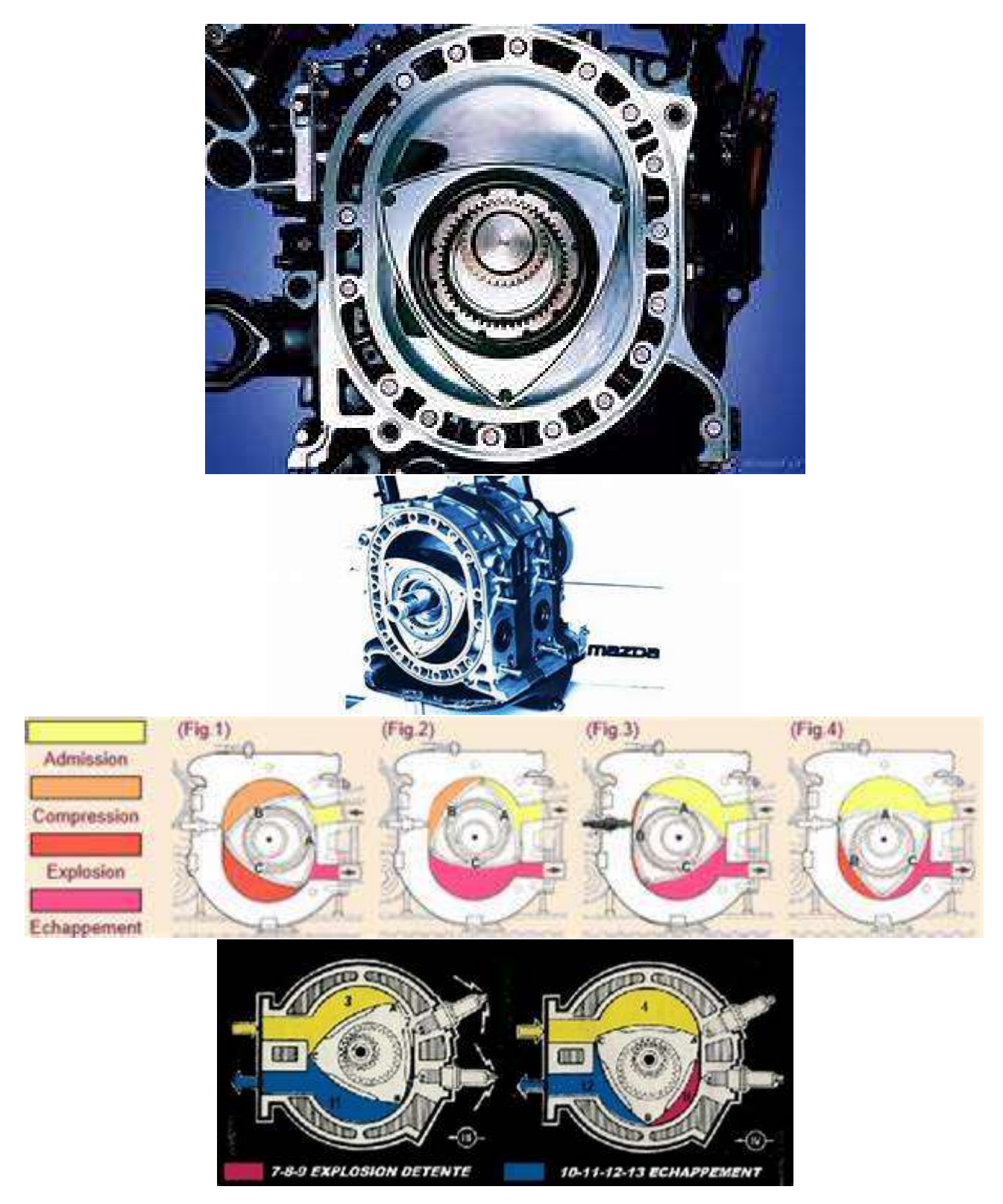

# 4.1. Disposition des cylindres

Concernant tout d'abord la disposition des cylindres, nous pouvant distinguer :

 Les moteurs en ligne : les axes des cylindres sont parallèles, et forment une seul rangée de cylindres (8 au maximum, de 4à 6 en général). Cette architecture est la plus utilisée en Europe. La distribution y est facile à assurer, mais l'encombrement de ce type de moteur est important (peu large mais particulièrement long).

- Les moteurs en V : les cylindres sont alignés cette fois sur deux rangées dont les axes forment un angle allant de 45° à 90° selon les cas. Cela permet d'obtenir un moteur plus compact, un vilebrequin plus rigide et plus léger, mais plus complexe et générant plus de vibrations, selon l'angle adopté. Le nombre de cylindres va de 2 (motocyclettes) à 16 (formule 1 dans les années 1950). Cette disposition est aussi utilisée dans certains modèles d'avions. Dans l'industrie automobile, pour les moteurs de plus de 6 cylindres, afin d'obtenir une régularité cyclique optimale, on adopte généralement un angle de 720/n où n est le nombre de cylindres.
- Les moteurs à cylindres opposés (appelés également moteurs à plat ou moteurs boxer). Même principe que les moteurs en V, à la différence que l'angle formé par les deux rangées mesure 180°. Cette configuration permet d'abaisser le centre de gravité des automobiles et d'équilibrer les forces d'inertie des deux rangées de pistons.
- Les moteurs en étoile : les axes des cylindres sont dans un même plan et concourent en un point situé sur l'axe du vilebrequin. Chaque piston entraine une bielle secondaire, et l'ensemble des bielles secondaires entrainent la bielle principale qui entraine le vilebrequin. Ce type de moteur est souvent utilisé pour les petits avions à hélice comme les avions de tourisme, car leur forme spécifique les rend très facilement intégrables dans les nez de ces appareils.

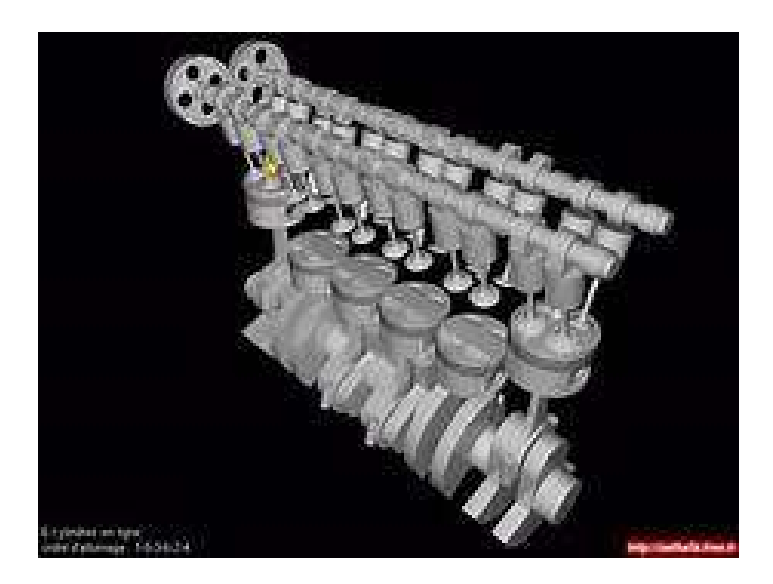

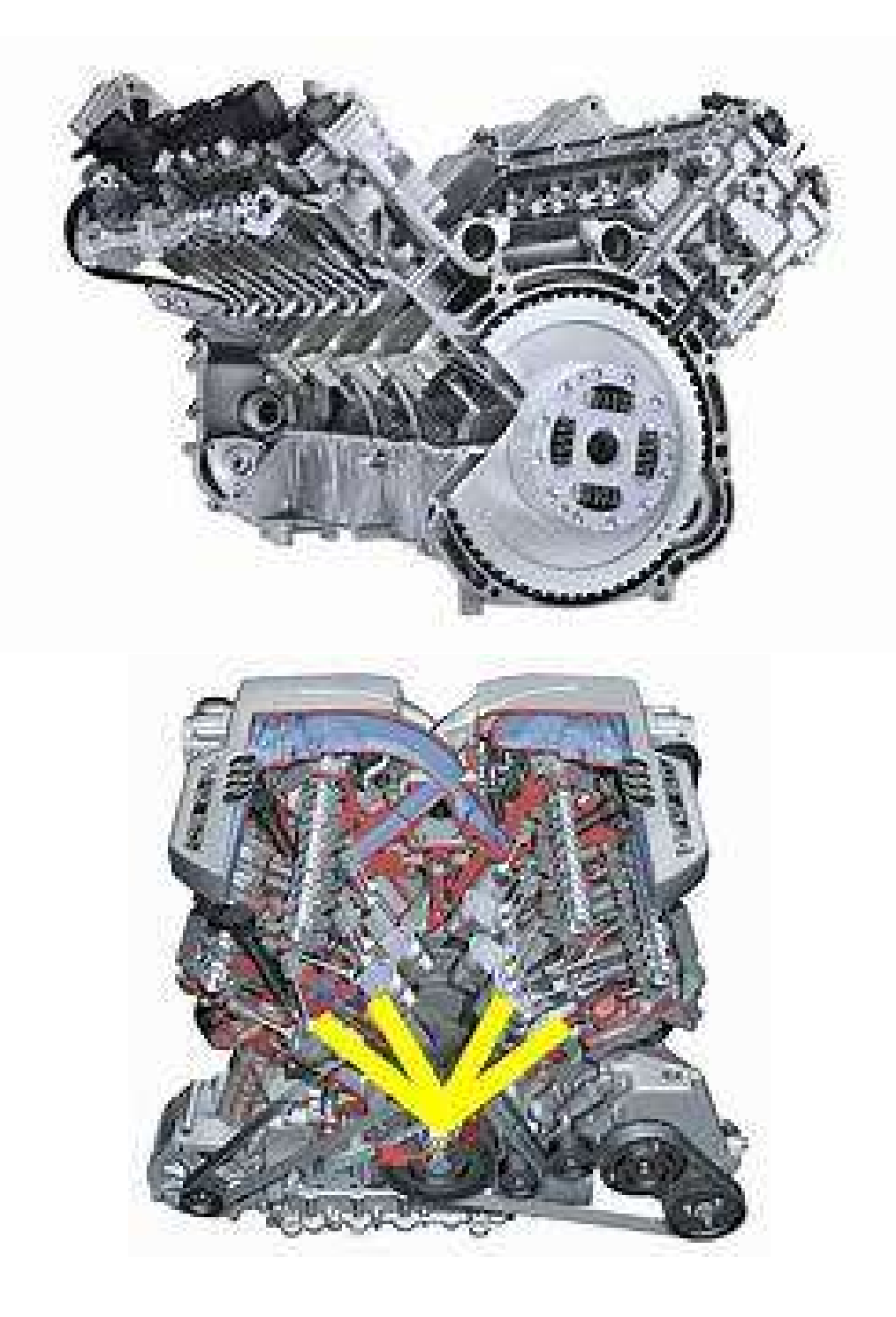

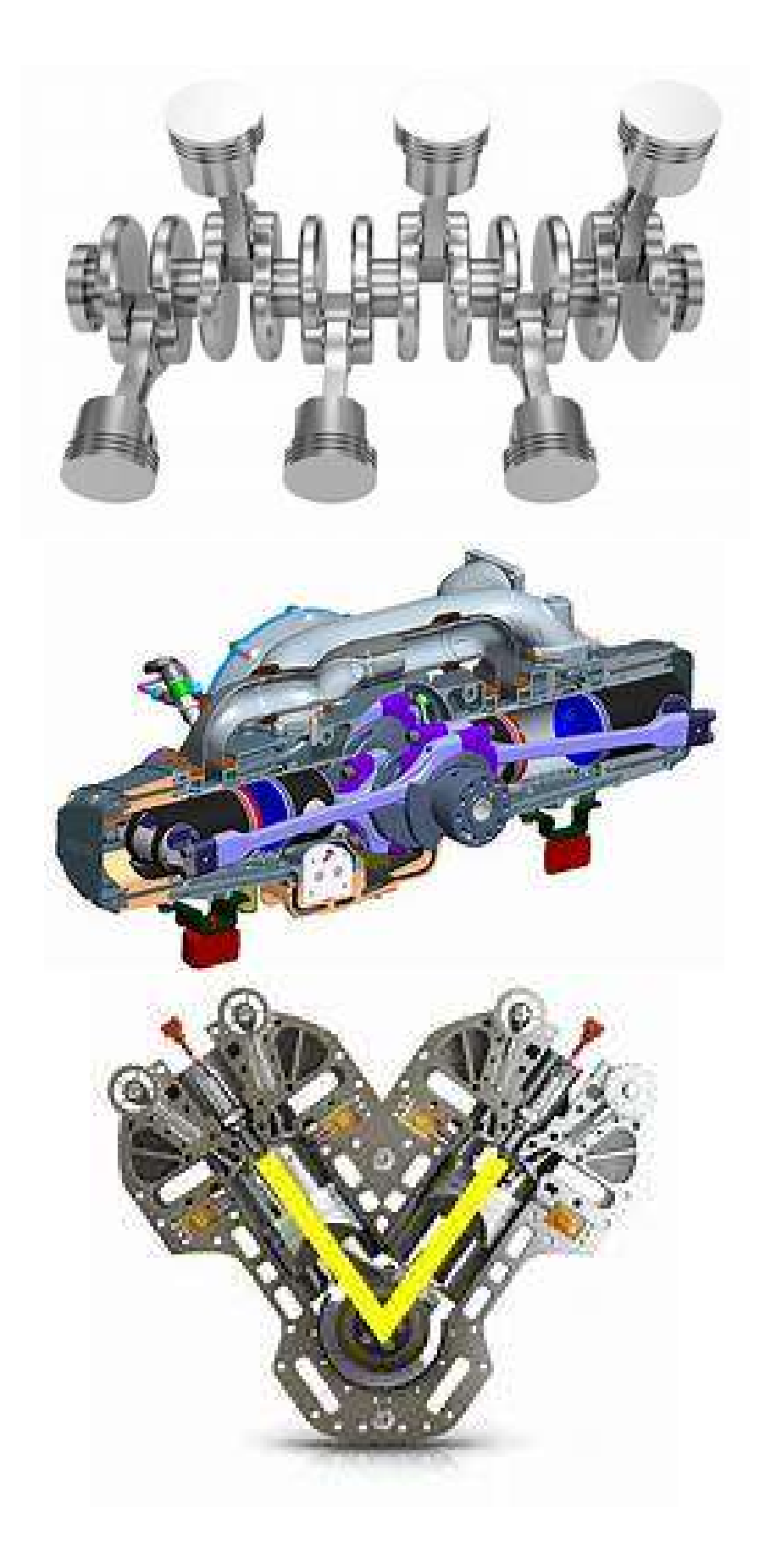

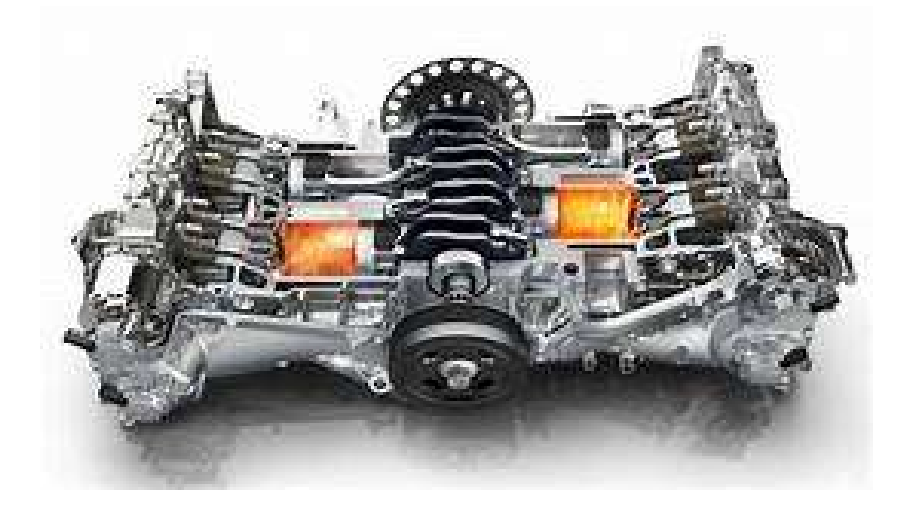

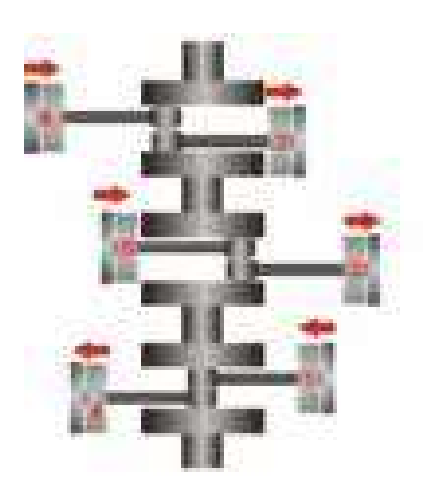

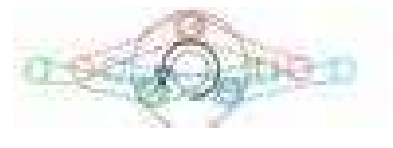

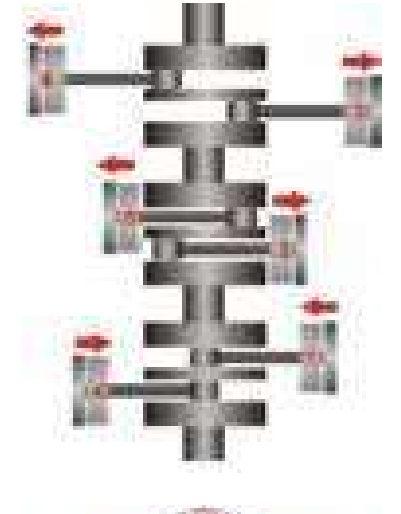

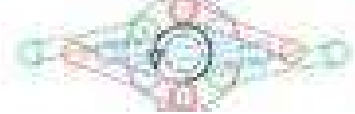

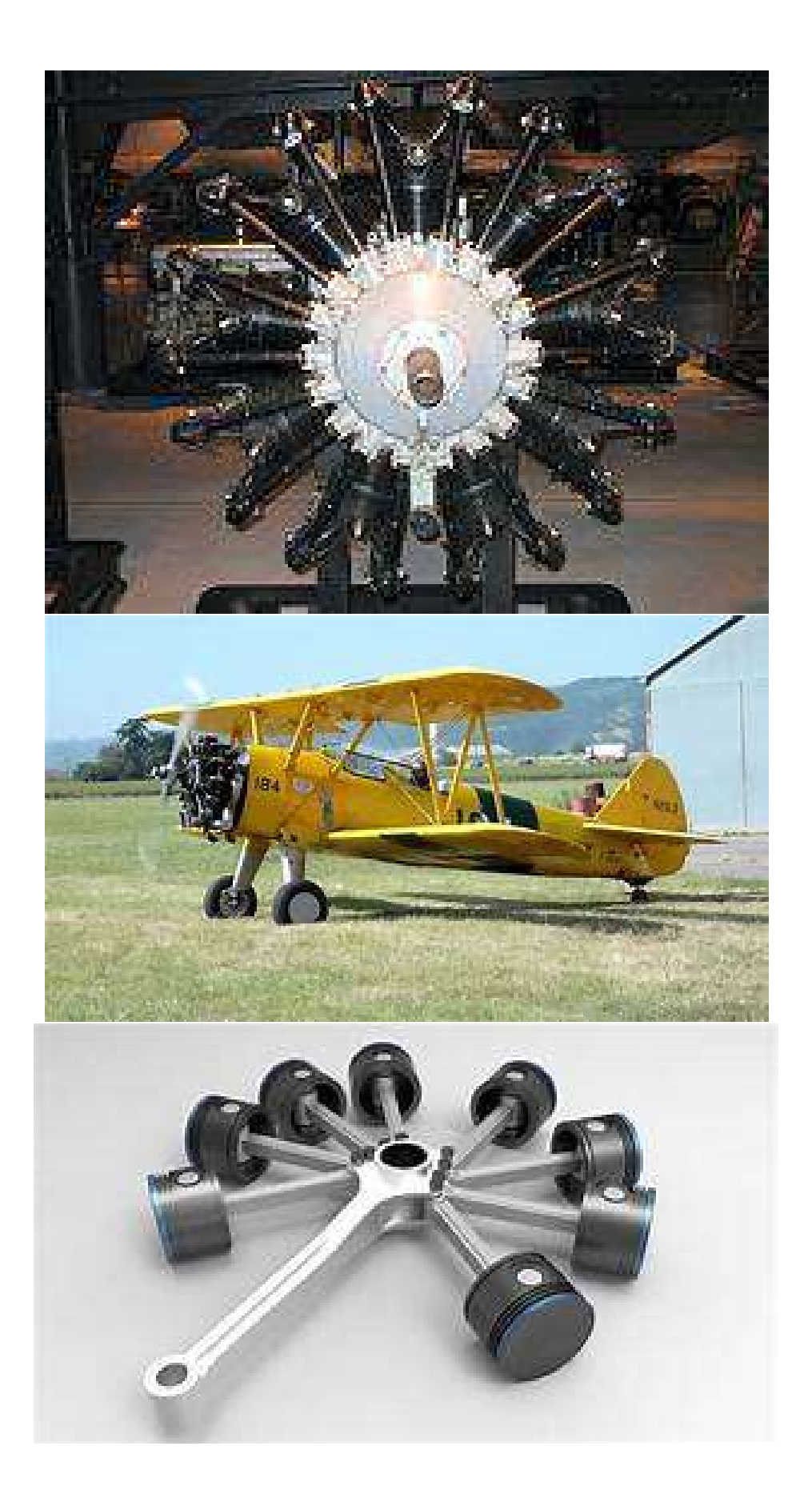

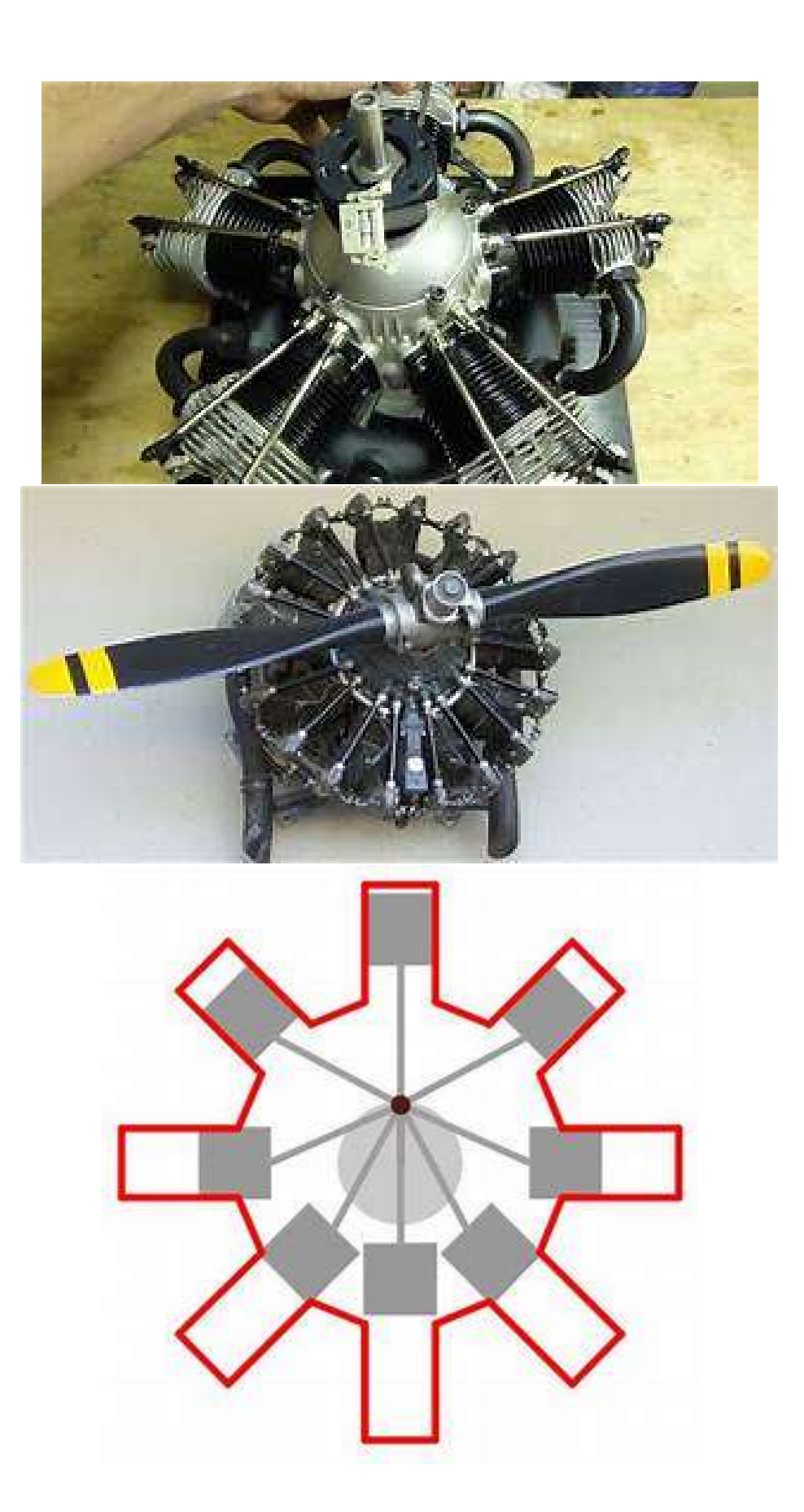

# 4.2. Système d'alimentation en carburant

Le système d'alimentation amène à l'intérieur du cylindre un mélange d'air et de carburant, et module la quantité admise de chacun de ces éléments. On distingue deux systèmes d'alimentation en carburant : à carburateur (Fig. 5.6) ou à injection (Fig. 5.7).

Le système à carburateur était utilisé les moteurs à allumage commandé. Il s'agit d'un organe permettant de préparer le mélange air-carburant avant son entrée dans la chambre de combustion avec un rapport carburant/air (richesse du mélange) quasiment stœchiométrique pour un fonctionnement normal et excédentaire en carburant au démarrage, pour obtenir une combustion complète. Il adapte aussi le débit fourni à la chambre en fonction des besoins liés à l'utilisation de l'automobile : lors de fortes accélérations, ce débit doit être plus important. Ceci est réalisé par des papillons de dosage qui, par leur orientation, règlent la section de sortie du carburateur, donc son débit de sortie.

Le système à carburateur n'est plus utilisé : pendant l'écoulement d'air par le carburateur sa pression et sa masse volumique baissent, ce qui provoque la chute du débit de mélange air-carburant aspiré par le moteur, et donc la chute de sa puissance. Il est aujourd'hui remplacé par une injection directe du carburant dans le canal d'aspiration d'un moteur à allumage commandé en fonction de sa charge. Il n'y a pas de chute de pression du mélange air-carburant et le moteur développe une puissance plus élevée par rapport au moteur avec carburateur. L'injection directe du carburant au canal d'aspiration est commandée par un système électronique.

Le système à injections amène le carburant à l'air pour former le mélange aircarburant. Dans le cas du moteur diesel le carburant est injecté directement dans le cylindre lorsque le piston est en position haute. Il est nécessaire que cette pulvérisation soit la plus fine possible, à une pression d'injection de 100 à 300bars. Prélevé du réservoir et comprimé au moyen d'une pompe d'injection, le carburant soit être préalablement filtré par un système de filtrage étagé, car la moindre présence d'impuretés (gouttes d'eau, résidus de métaux et poussières) obstruerait les conduits de l'injecteur, qui est de faible diamètre. L'injecteur est utilisé pour les moteurs diesel mais peut très bien être utilisé pour les moteurs à allumage commandé. Dans ce cas, le carburant est injecté dans le canal d'aspiration. Le système d'injections appliqué aux moteurs à explosion permet d'éviter les pertes de pression de l'air dans le carburateur et de mieux remplir le cylindre.

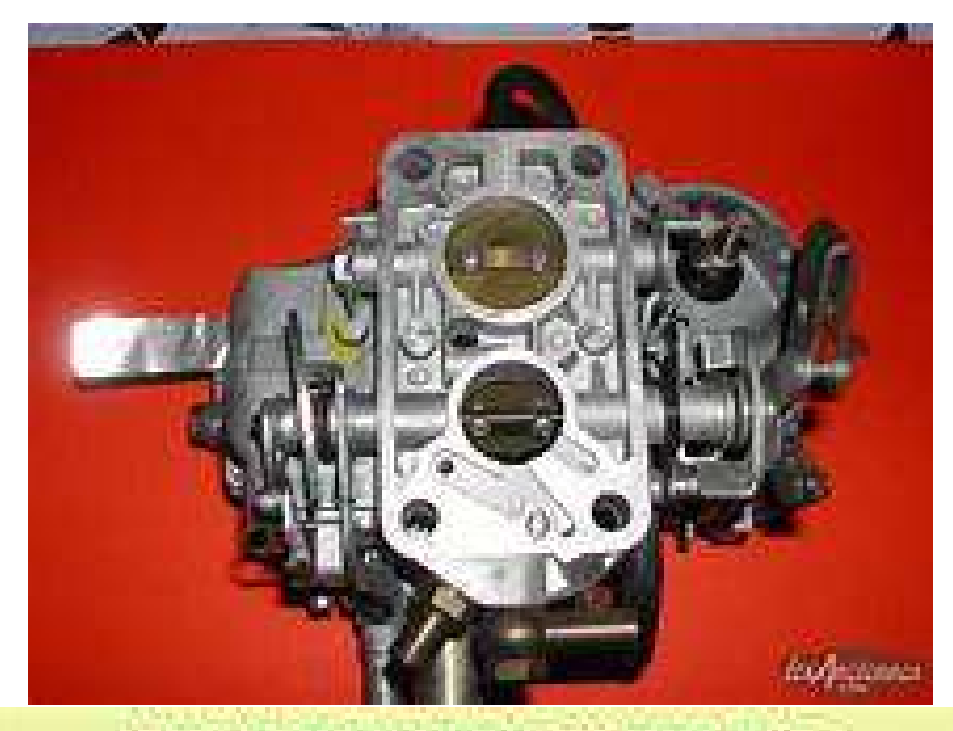

![](_page_34_Figure_1.jpeg)

![](_page_35_Figure_0.jpeg)

Carburant injecté dans la

chambre de combustion

![](_page_36_Picture_0.jpeg)

![](_page_36_Picture_1.jpeg)

![](_page_37_Figure_0.jpeg)

![](_page_38_Picture_0.jpeg)

![](_page_38_Picture_1.jpeg)

![](_page_38_Figure_2.jpeg)

FIG. III.22. – Distribution, a ; arbre à came latéral et soupape inversée, b : arbre à came en tête, c : arbre à came latéral, poussoir, tige, culbuteur, d : arbre à came en tête et culbuteurs.

![](_page_39_Picture_0.jpeg)

Dessin d'ensemble

![](_page_39_Picture_2.jpeg)

![](_page_40_Picture_0.jpeg)

# 4.3. Système de refroidissement

Les moteurs peuvent être refroidis à l'aide d'un gaz ou d'un liquide. La plupart des moteurs à allumage commandé sont refroidis par circulation d'un liquide, généralement un mélange d'eau et d'éthylène glycol à 50%.

# 4.4. Système de distribution

Le système de distribution permet d'assurer la coordination des phases d'admission et d'échappement des gaz dans les différents cylindres d'un moteur en actionnant l'ouverture et la fermeture des soupapes. Pour cela chaque soupape est entourée d'un ressort et est en contact avec une came (Fig. 5.8, Fig. 5.9). Toutes les cames sont reliées au même arbre. Lorsque celui-ci tourne, certaines soupapes s'ouvrent, poussées par la pointe de la came, puis se referment repoussées par le ressort dès que la pointe de la came s'éloigne. L'arbre à cames est synchronisé à l'arbre moteur par un système de transmission, par exemple poulies-courroie.

C'est la rapidité du système de distribution qui va conditionner le nombre de tours par minute et donc la puissance du moteur. Pour obtenir une vitesse élevée, il faut des soupapes légères. On préfère donc parfois utiliser plusieurs petites soupapes au lieu d'une seule plus lourde. Par exemple, les pistons représentés sur Fig. 5.8 possèdent chacune deux soupapes d'admission et deux soupapes d'échappement. Il y a aussi deux arbres à cames. Pour deux soupapes, on a une section totale de passage d'air plus élevée que pour une seule soupape. Cela donne une perte d'admission plus basse.

#### 4.5. Mode de remplissage des cylindres, suralimentation (turbo)

En ce qui concerne le remplissage des cylindres, on peut distinguer deux types de moteurs :

- Les moteurs atmosphériques où l'air aspiré vient dans les cylindres directement depuis l'atmosphère,
- Les moteurs suralimentés où l'air atmosphérique est comprimé avant d'entrer dans le cylindre.

Un turbocompresseur (Fig. 5.10) est un compresseur entrainé par une turbine. Un compresseur et une turbine sont montés aux extrémités d'un arbre. Quand le moteur tourne, les gaz d'échappement entrainent la turbine. Les roues du compresseur et de la turbine, montées sur le même arbre, tournent à la même vitesse en aspirant l'air atmosphérique, le remplissage en masse du cylindre n'est pas complet : on aspire seulement 80% de la masse à masse volumique atmosphérique. La masse volumique de l'air à pression atmosphérique est  $p_{atm}$  = 1,2 kg/m<sup>3</sup>, tandis qu'à l'intérieur du cylindre, elle n'est que de  $0,8 * 1,2 = 1$ 0,96 kg/m<sup>3</sup>. Pour augmenter ce remplissage, il est nécessaire de faire entrer de l'air sous pression dans le cylindre. Ainsi, la masse d'air dans le cylindre sera plus grande grâce à une masse volumique plus élevée d'air comprimé, ce qui permettra de bruler plus de carburant dans les proportions stœchiométriques. Cela permet d'augmenter la pression effective pe à l'intérieur. Les moteurs suralimentés, grâce à

un dispositif de turbocompresseur placé sur l'admission, développent donc une puissance plus élevée que des moteurs atmosphériques de mêmes dimensions (de même cylindrée). La puissance obtenue est proportionnelle à la masse volumique de l'air, donc à la pression de suralimentation  $P_A$ . Si par exemple  $P_A$  = 2 bar, un moteur suralimenté aura une puissance environ deux fois plus élevée qu'un moteur atmosphérique. En plus le rendement augmente de 2 à 10%.

C'est pour cela que tous les moteurs à piston des grands bateaux et les locomotives sont suralimentés, puisque pour obtenir une même puissance, les moteurs atmosphériques auraient des dimensions et une masse trop élevées. La suralimentation est actuellement très répandue pour les moteurs Diesel. Elle devient de plus en plus appliquée aux moteurs à allumage commandé.

On distingue trois niveaux de suralimentation des moteurs Diesel [3] :

![](_page_42_Picture_104.jpeg)

La compression de l'air augmente de sa température avant l'entrée dans les cylindres ce qui diminue sa masse volumique. Il faut donc le refroidir pour augmenter la masse de gaz qui entre dans les cylindres. C'est le rôle de l'échangeur air-air Fig. 5.11.

Il faut souligner que le turbocompresseur n'a aucun système pour réguler sa vitesse de rotation, et donc son taux de compression. Son point de fonctionnement est lié à la vitesse du moteur. Si un moteur accélère, le débit des gaz d'échappement augmente, la puissance de la turbine devient plus élevée et le turbocompresseur tourne plus vite, donc le taux de compression augmente et inversement. Les turbocompresseurs des petits moteurs de voiture tournent très vite : 120 000 à 200 000 tr/min.